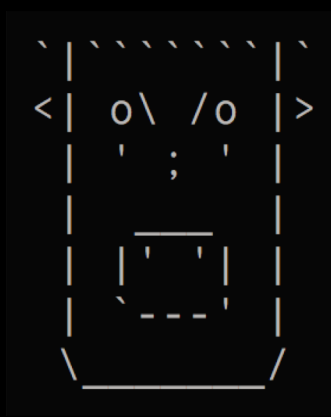

ABORT program on Fatal Error.

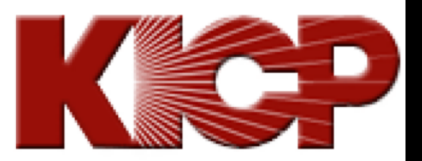

Kavli Institute for Cosmological Physics AT THE UNIVERSITY OF CHICAGO

# SNANA Tutorial

R. Kessler Duke Seminar June 18, 2020

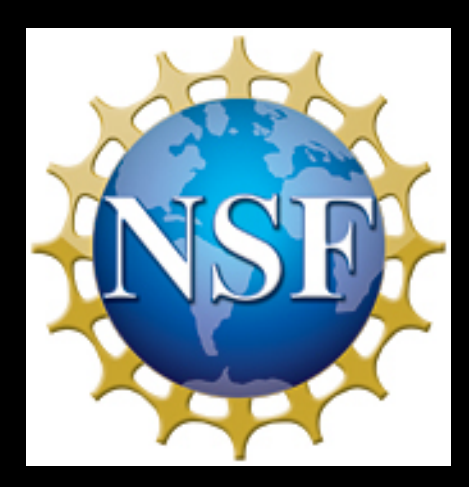

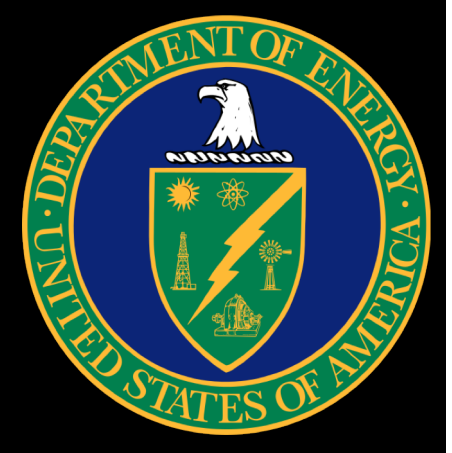

#### From the SNANA Legal Team:

- **• SIDE EFFECTS** include, but are not limited to: confusion, frustration, watery eyes, headaches, weight loss, weight gain, systematics-limited results, incorrect results, denial of tenure.
- Do not drive or operate heavy machinery while using SNANA.

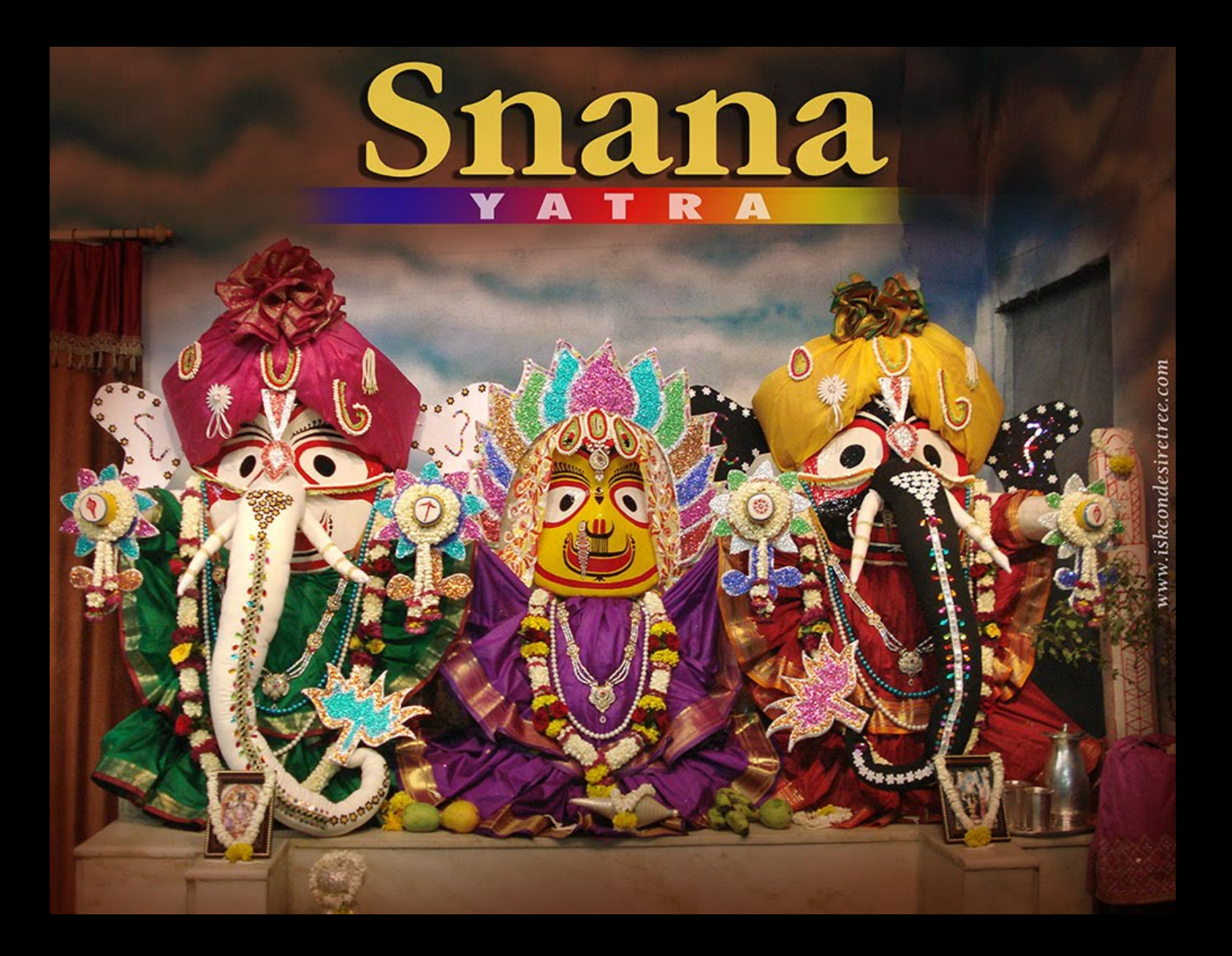

#### GOOGLE Search: No, not this SNANA

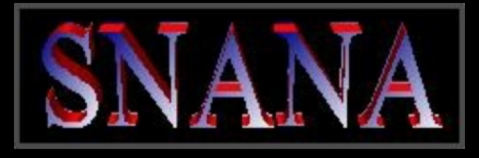

#### Welcome to the SuperNova ANAlysis software homepage

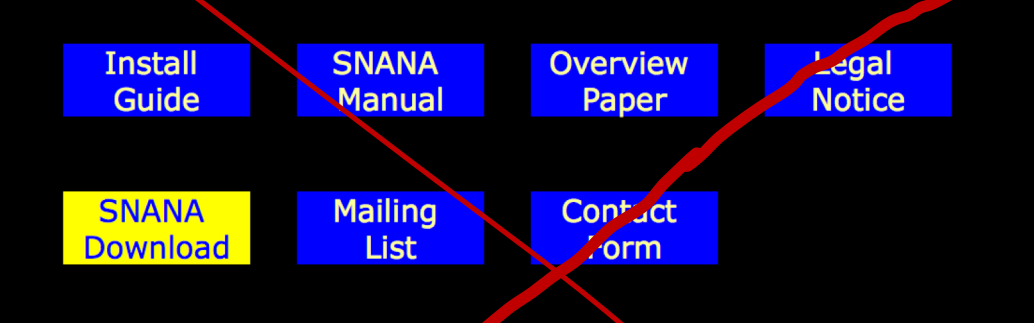

SNANA contains a light curve fitter and simulation that can be applied to any supernova (SN) mode, and to any data set. This website provides installation instructions, a user manual, and a software package download area.

#### And not this obsolete link

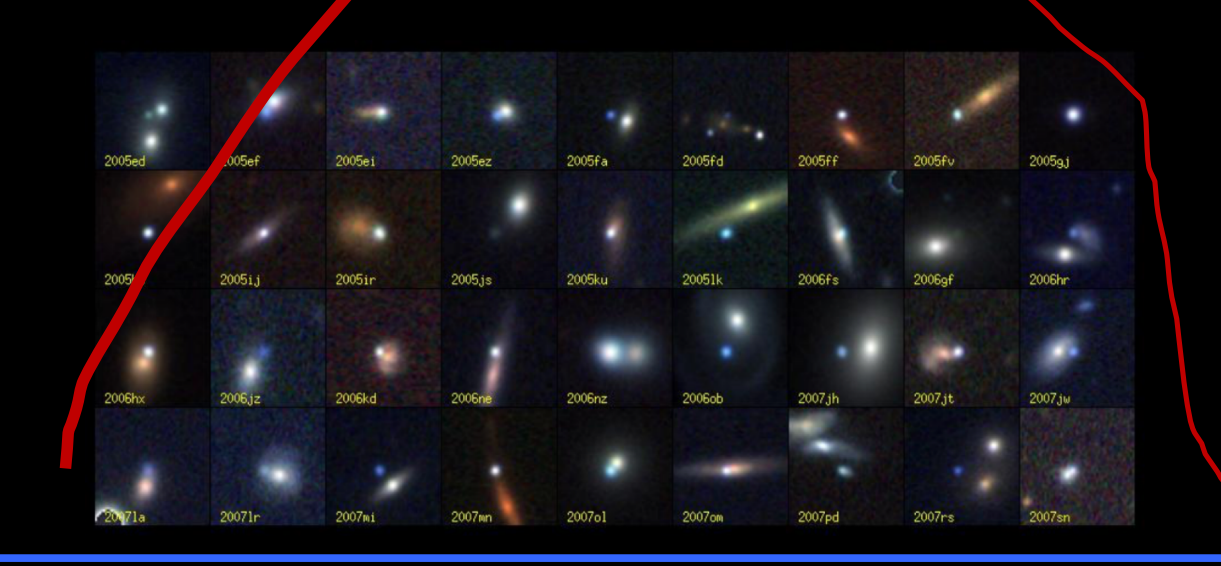

#### It's here on Github: https://github.com/RickKessler/SNANA

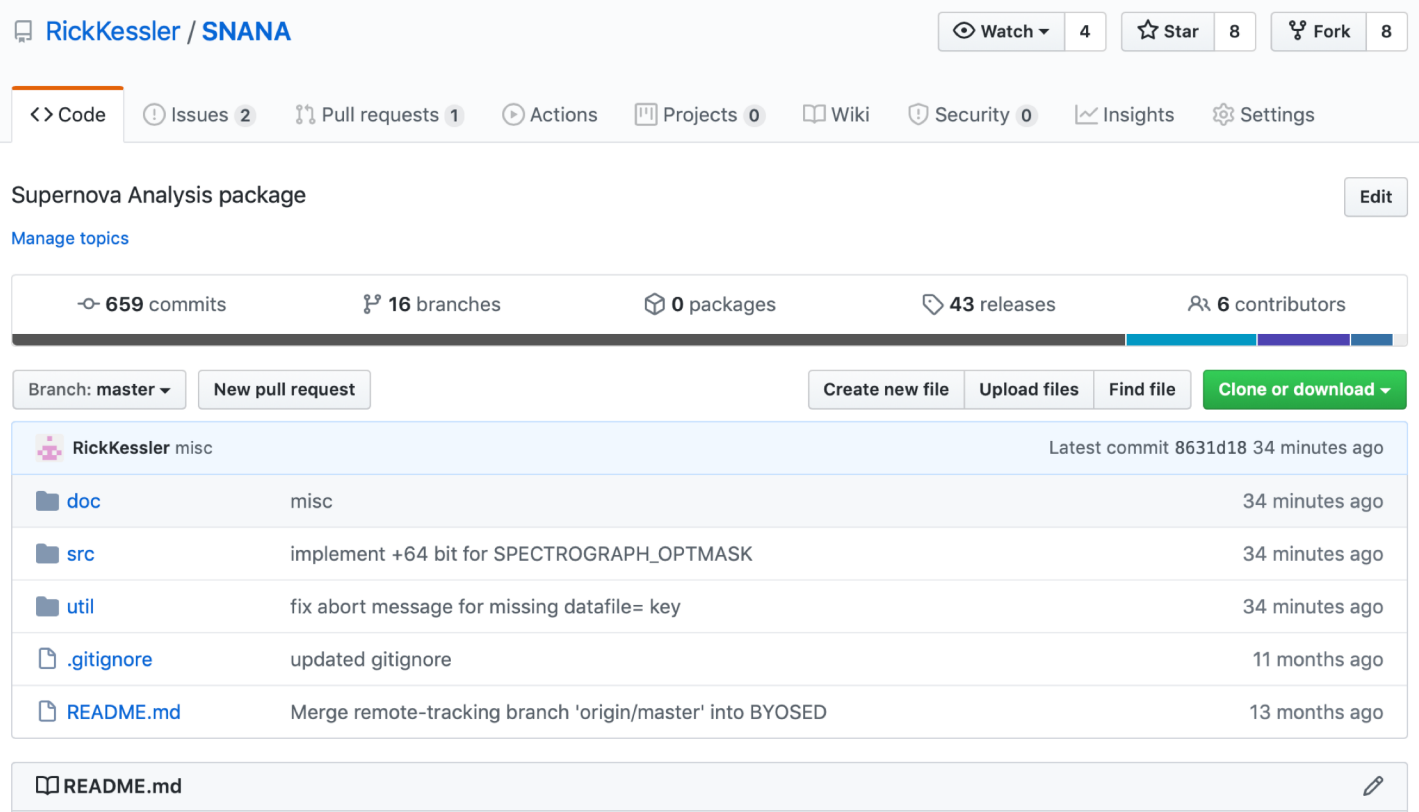

#### **SNANA**

Supernova Analysis package.

Read documentation in /doc.

# **Outline**

- Intro
- Architecture
- Main programs and features
- Systematics & Multi-Core Jobs
- Pippin Analysis Pipeline (Super Glue)
- Output
- Documentation

## Why SNANA

- *SNIa-Cosmology Analysis (SDSS, JLA, PS1-Pantheon, DES)*
- Forecast future surveys (DES,LSST,WFIRST …)
- Simulate wide range of transients (e.g., PLAsTiCC classification challenge)
- Quantify sensitivity for rare searches (e.g., KN, ICECUBE-v source)
- **Efficiency correction for rate measurements**
- Validate diff-imaging pipeline (using fakes)

### Few Principles for SNANA

- *Science needs drive development*
- Stay connected to real data, even if designing a future survey
- Always look for opportunities to try new things, even if it seems like a distraction.
- Minimize memory, process time, file size.

# Summary of Ready-to-Run Programs in \$SNANA\_DIR

- Simulation package (catalog, not pixels)
- Light Curve Fitting & Template Fitting
- Bias Corrected Hubble diagram using BBC
- Create stat+syst covariance matrix
- Cosmology Fitting (old, simple, fast: better codes elsewhere)
- Utilities for systematics & multi-core processing
- *NO Image-Processing Tools*

## Code Languages

- sim, BBC, wFit: **C**
- LC fit: **C + Fortran** (unintended consequence)
- Batch-submit scripts: **Perl** (naive mistake)
- createCov + plot-util + misc: **Python**

### Architecture: Environment

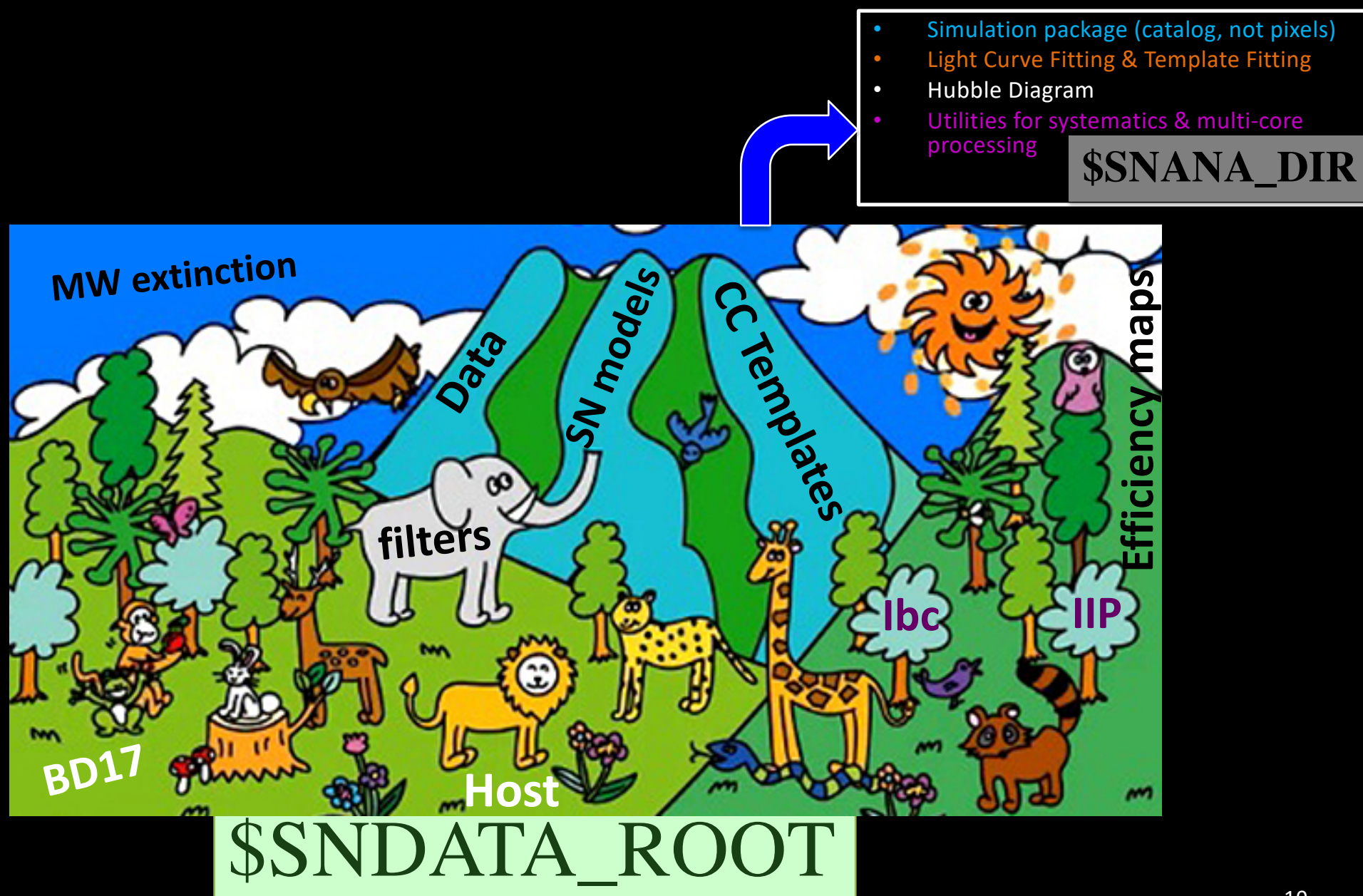

## SNANA Architecture: File Sharing

SNANA was implicitly designed to run on a cluster with many users sharing files.

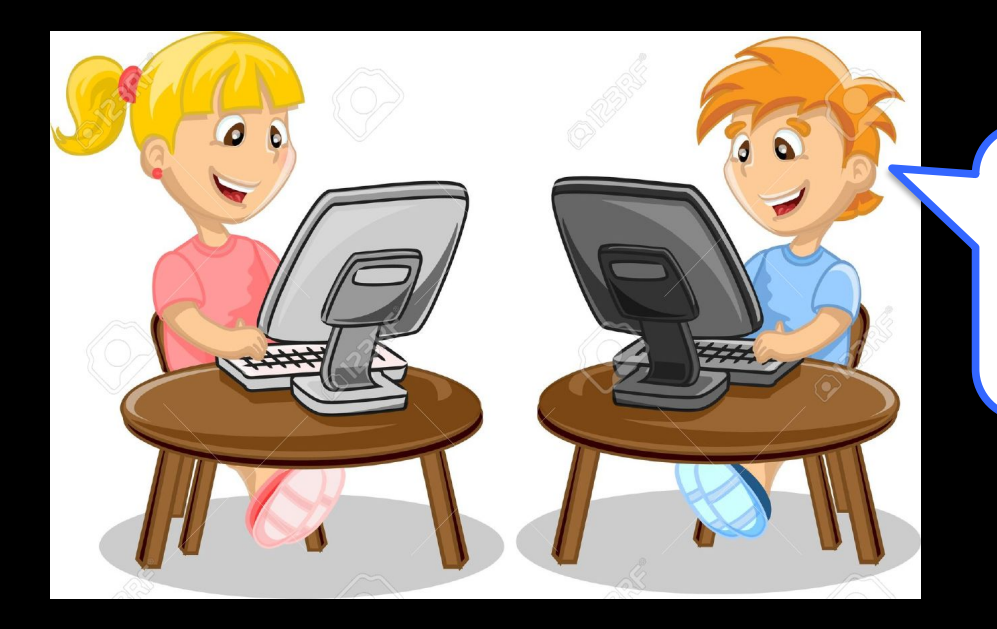

Hey, did you update the filter transmission files ?

## SNANA Architecture: File Sharing

SNANA was implicitly designed to run on a cluster with many users sharing files.

#### **\$SNDATA\_ROOT** contains

- Data
- Simulated output
- Filter transmissions
- Primary SEDs
- la & CC spectral templates
- MW extinction map
- SN model parameters
- SIMLIB files
- HOSTLIB files
- **Efficiency maps**
- $Ftc...$

Can run tests with file(s) in your private directory, but goal is to share files with *community* via \$SNDATA\_ROOT

## SNANA Architecture: Sharing Proprietary Files

During analysis it is useful to share proprietary SNANA files,

**\$DES\_ROOT \$LSST\_ROOT \$WFIRST\_ROOT**

#### **INTERNAL directories are** *NOT* **public.**

**ENV can be used as part of any input fileName, e.g.,**  SIMLIB\_FILE: \$DES\_ROOT/simlibs/DES\_DIFFIMG.SIMLIB **(ENVs simplify transfer to another compute cluster)**

## Surveys Investigated on U.Chicago's "Midway" Cluster

JLA PS1MD SMT WFIRST ZTF **DES** FOUNDATION LSST SDSS SNTRAIN YSE

- No barriers between project areas
- Easy to switch between projects (no new login)
- Easy to collaborate with others
- Relies honor system to respect proprietary files

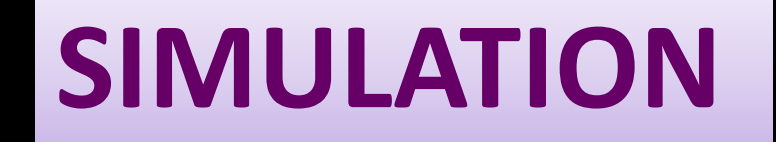

## **SIMULATION LightCurve Fitting**

SALT-II MLCS2k2 **SNooPy** Stretch Double-Stretch SN Ia models

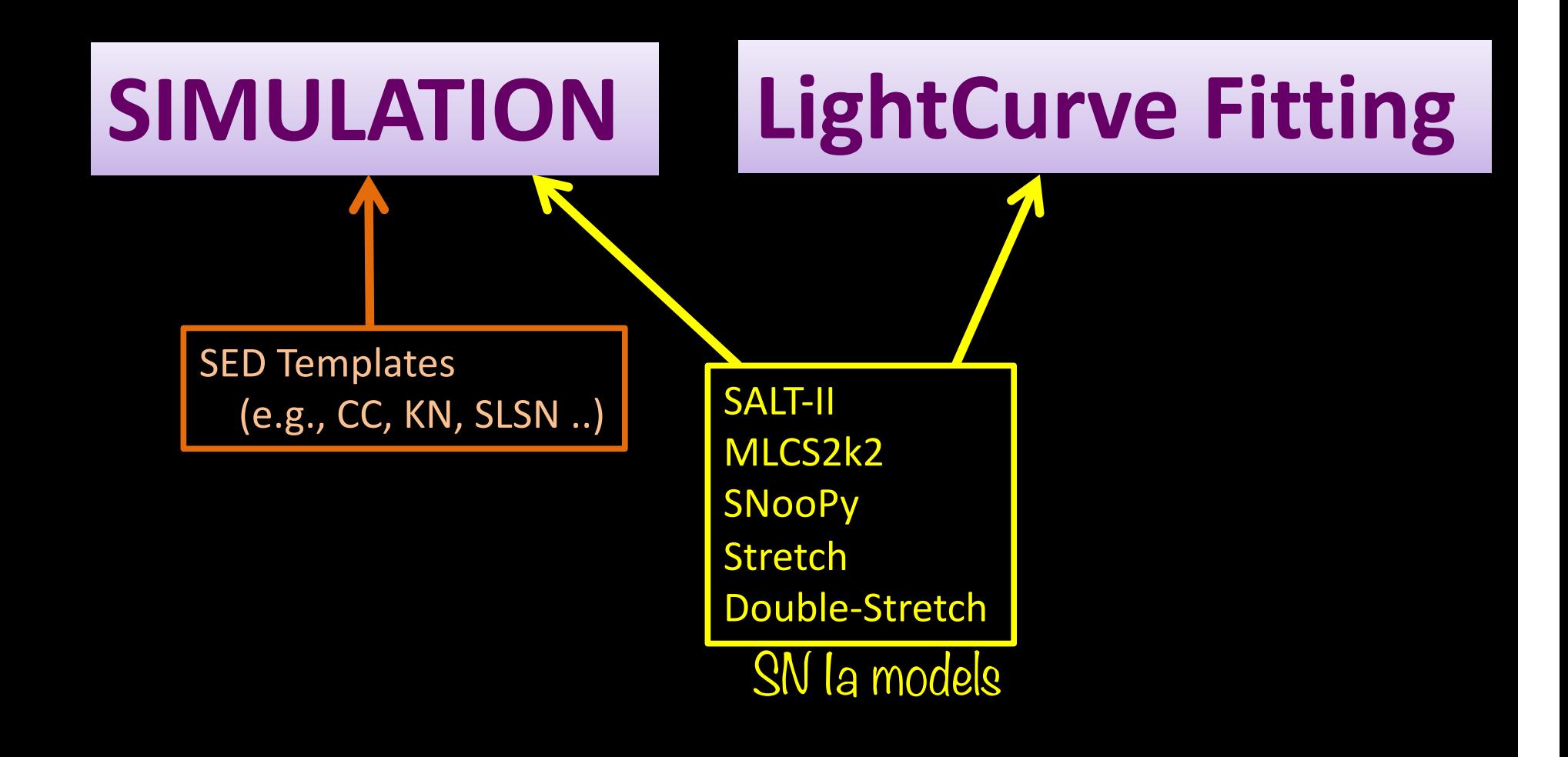

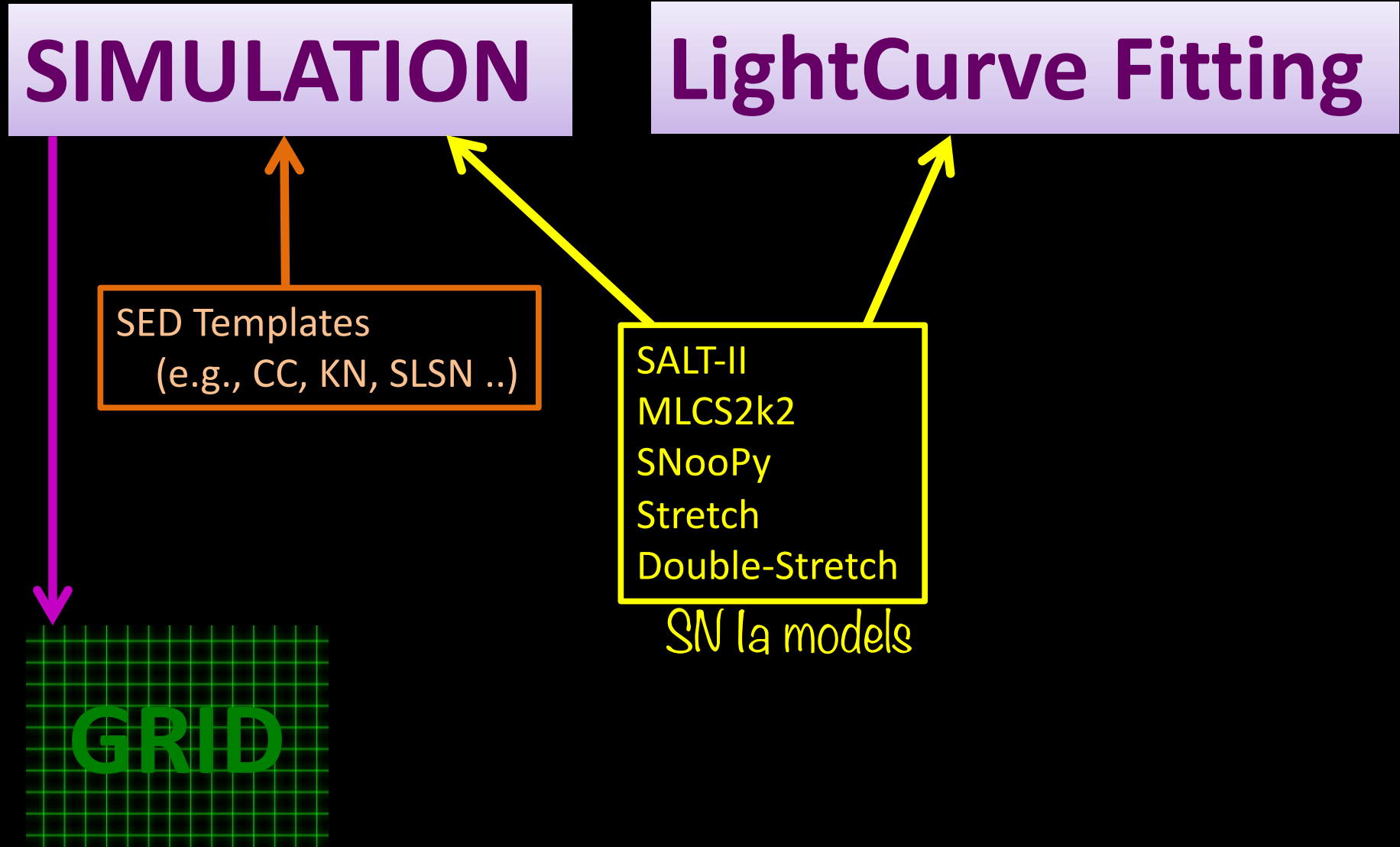

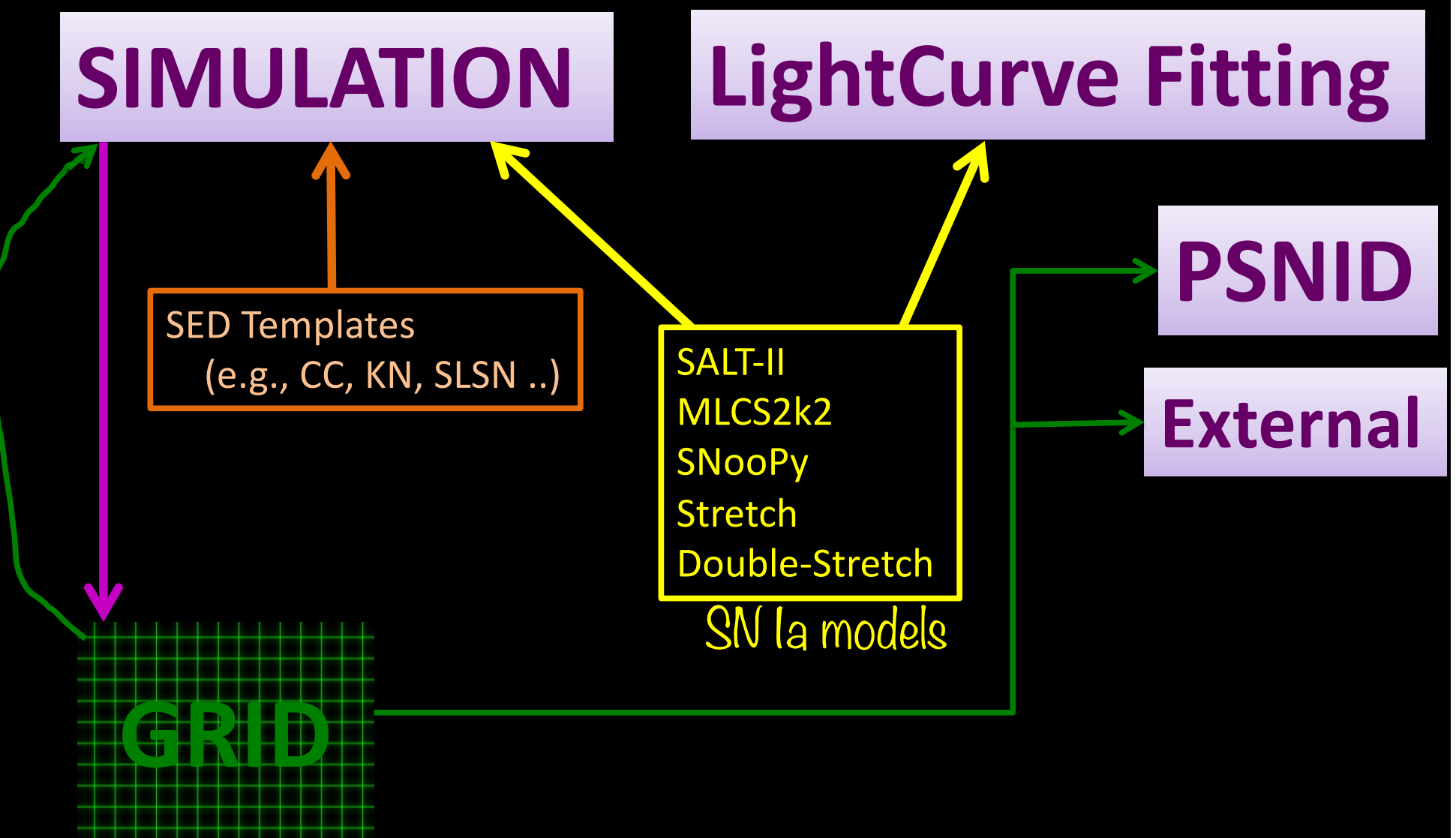

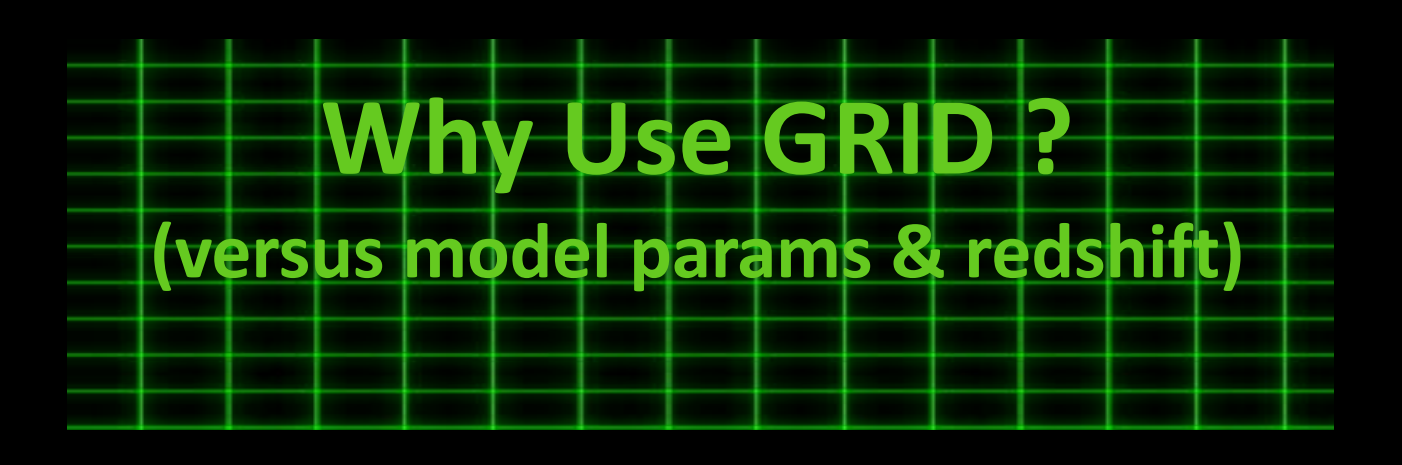

- Allows using templates constructed from non-SNANA programs
- Any SN model  $\rightarrow$  standard model format for template-fitting programs such as PSNID
- Can be faster (e.g., huge speed-up for SNooPy)

## SNANA Simulation

#### **SOURCE MODEL**

Explosion Model (e.g., Woosley, Kasen,FLASH)

Empirical model from Data (e.g., SALT2, SED time series …)

**Calibrated light curves and uncertainties** 

**SIM**

### **INSTRUMENTAL MODEL from IMAGES**

- **Cadence**
- PSF
- ZP
- **Skynoise**
- Non-Poisson noise
- **Saturation**
- Detect efficiency

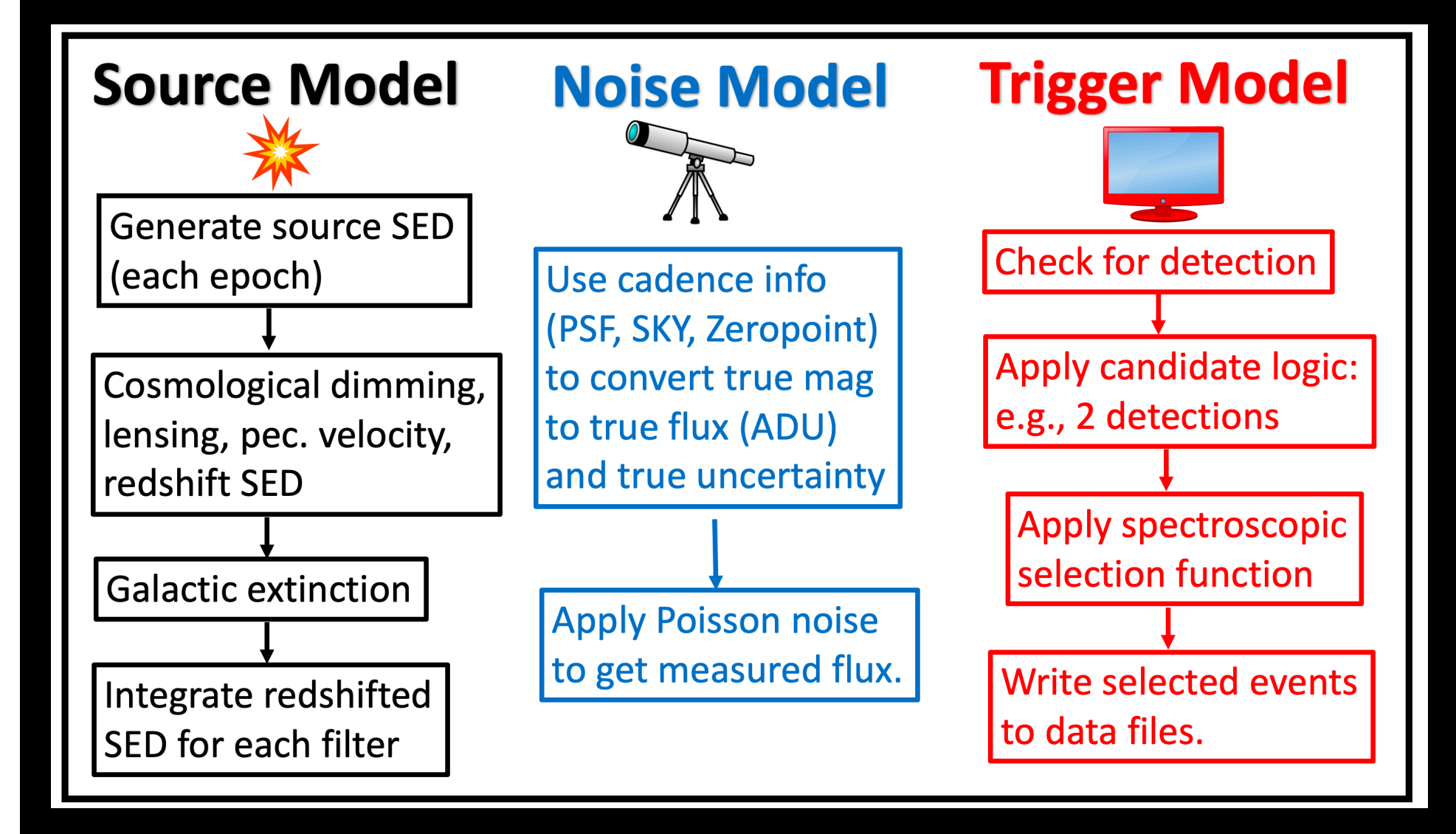

Almost 20 different ``maps" are input to the simulation

# Host Galaxy Library (HOSTLIB)

- mis-matched host based on min DLR
- SN-host correlations (e.g., brightness vs. mass)
- SN population (color, stretch, dust) dependence on HOST properties (e.g, mass, SFR …)
- Host photo-z (e.g., from Graham 2018) use as prior in fit for SN photo-z
- Local surface brightness  $\rightarrow$  Poisson & non-Poisson (anomalous) noise.
- Efficiency map of spec-zHOST vs. HOST properties

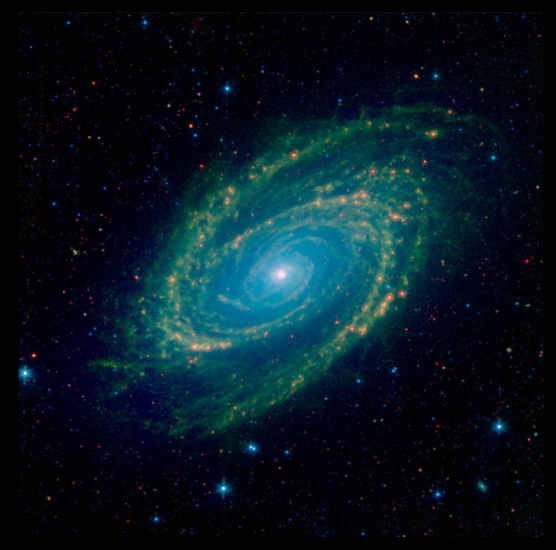

## Host Galaxy Library (SN-Host correlations)

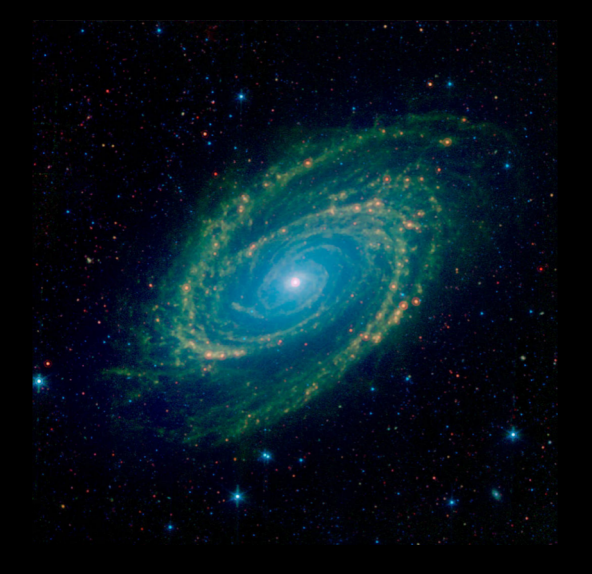

- Given SN properties (color, stretch), choose distribution of host properties or
- Given host properties, choose distributions of SN properties. (color, stretch, RV, AV)

## Host Galaxy Library (Example HOSTLIB using MICECAT)

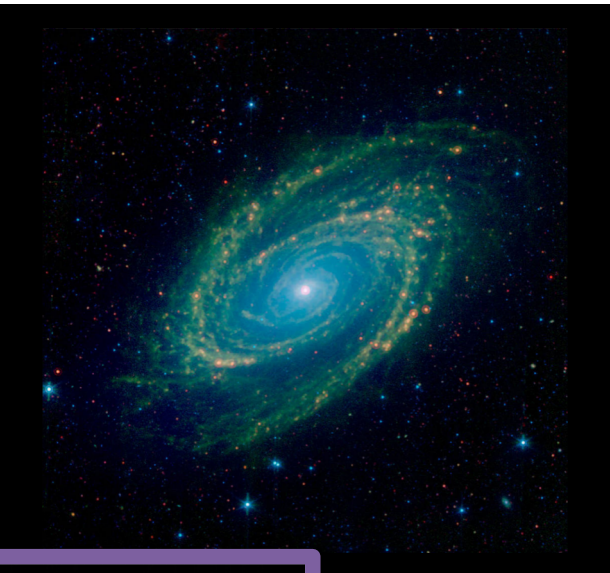

VARNAMES: GALID RA\_GAL DEC\_GAL ZTRUE g obs r obs i obs z obs ABS\_MAG\_g ABS\_MAG\_r ABS\_MAG\_i ABS\_MAG\_z a0 Sersic b0 Sersic n0 Sersic a rot LOGMASS LOG SFR

GAL: 28581888 6.32295 25.82068 0.30917 22.47973 21.19873 20.77373 20.56673  $-18.71227 - 19.31427 - 19.55727 - 19.76027$  $0.91923$   $0.36473$  2.0 -162.357 9.89 -10.2

 $etc.$ ..

## Host Galaxy Library (HOSTLIB)

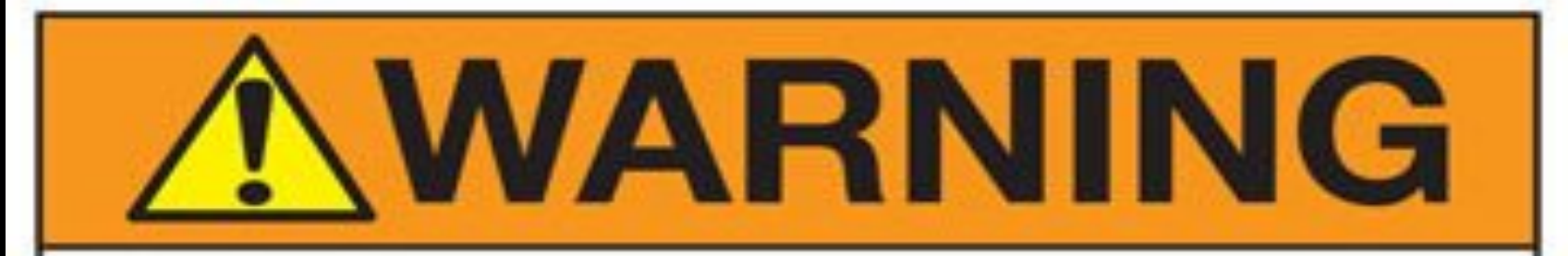

SNANA code implementation is the easy part … main burden is on the user to construct suitable HOSTLIB

#### Simulation of Weak & Strong Lensing

#### Weak lens magnification map from J.Barreiro, T. Davis (MICECATv1)

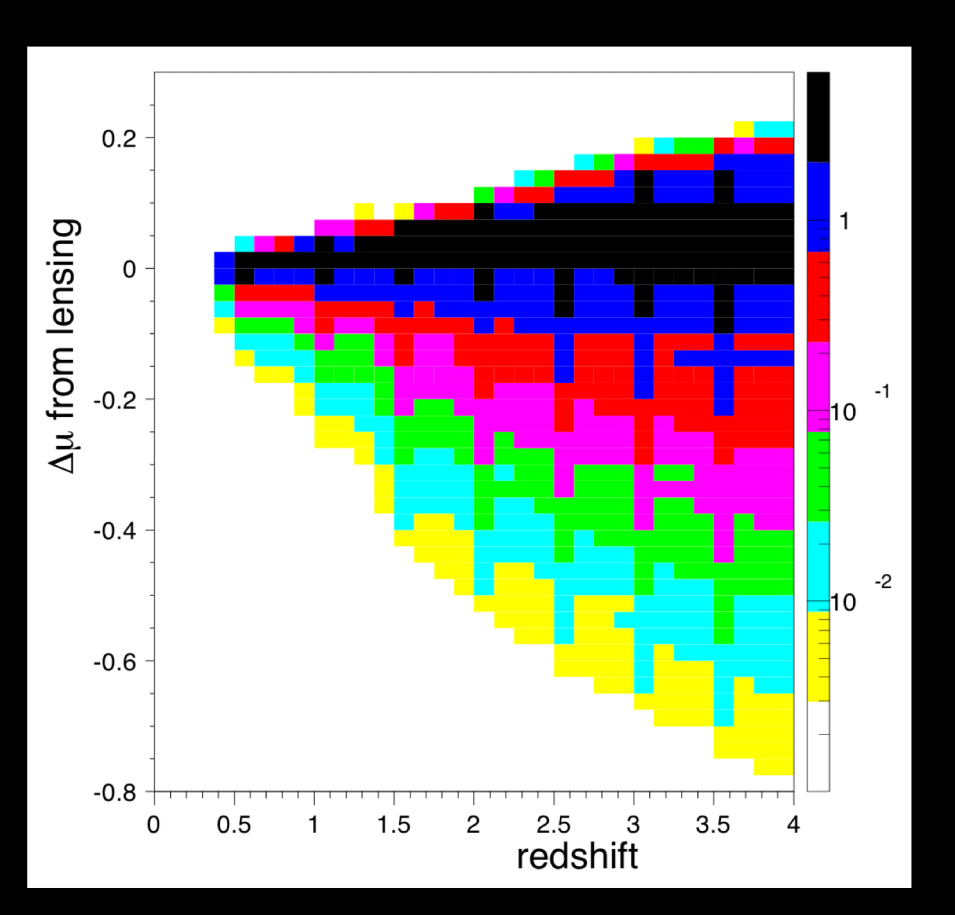

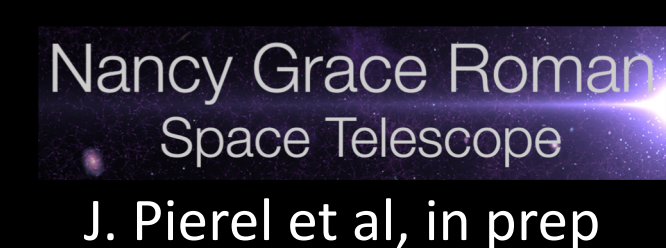

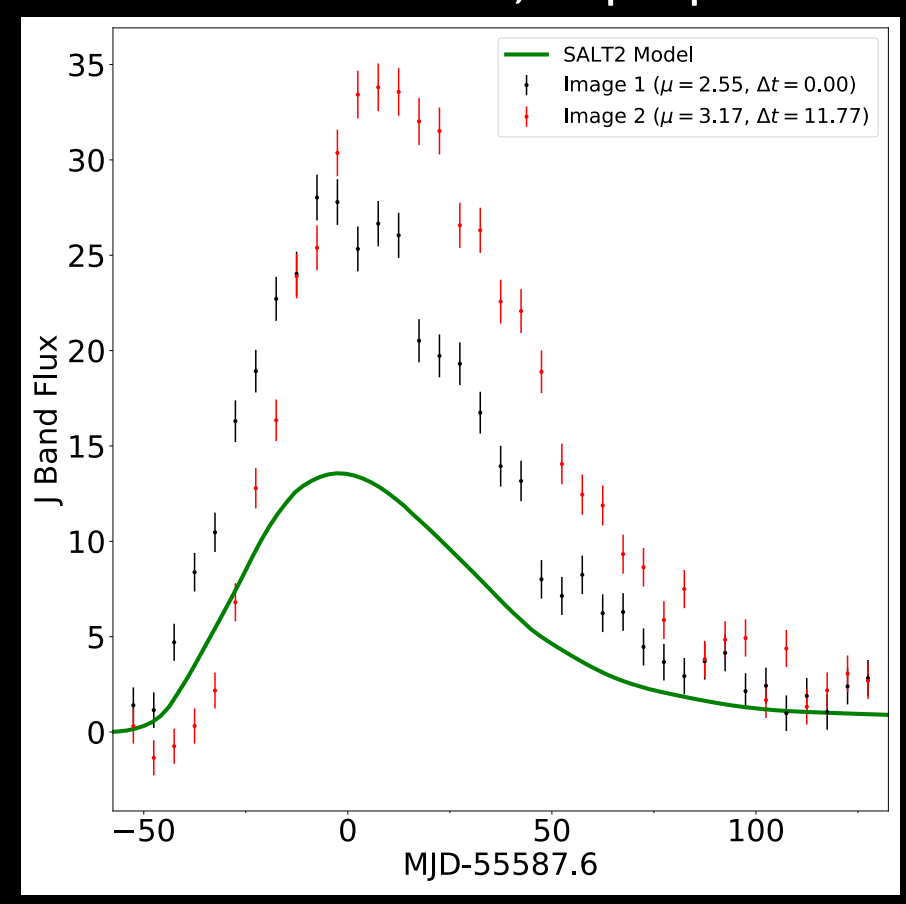

## Simulating Spectra: SN & Host

- Test SALT2 training with simulated photometry & spectra
	- Impact on spectral calibration
	- Impact of host contamination
	- Impact of spectral wave & phase coverage
- NGRST (WFIRST): forecast host redshift capabilities

## Simulating Spectra: SN

**--- Real SNIa, SNLS --- Sim SNIa, SNANA**

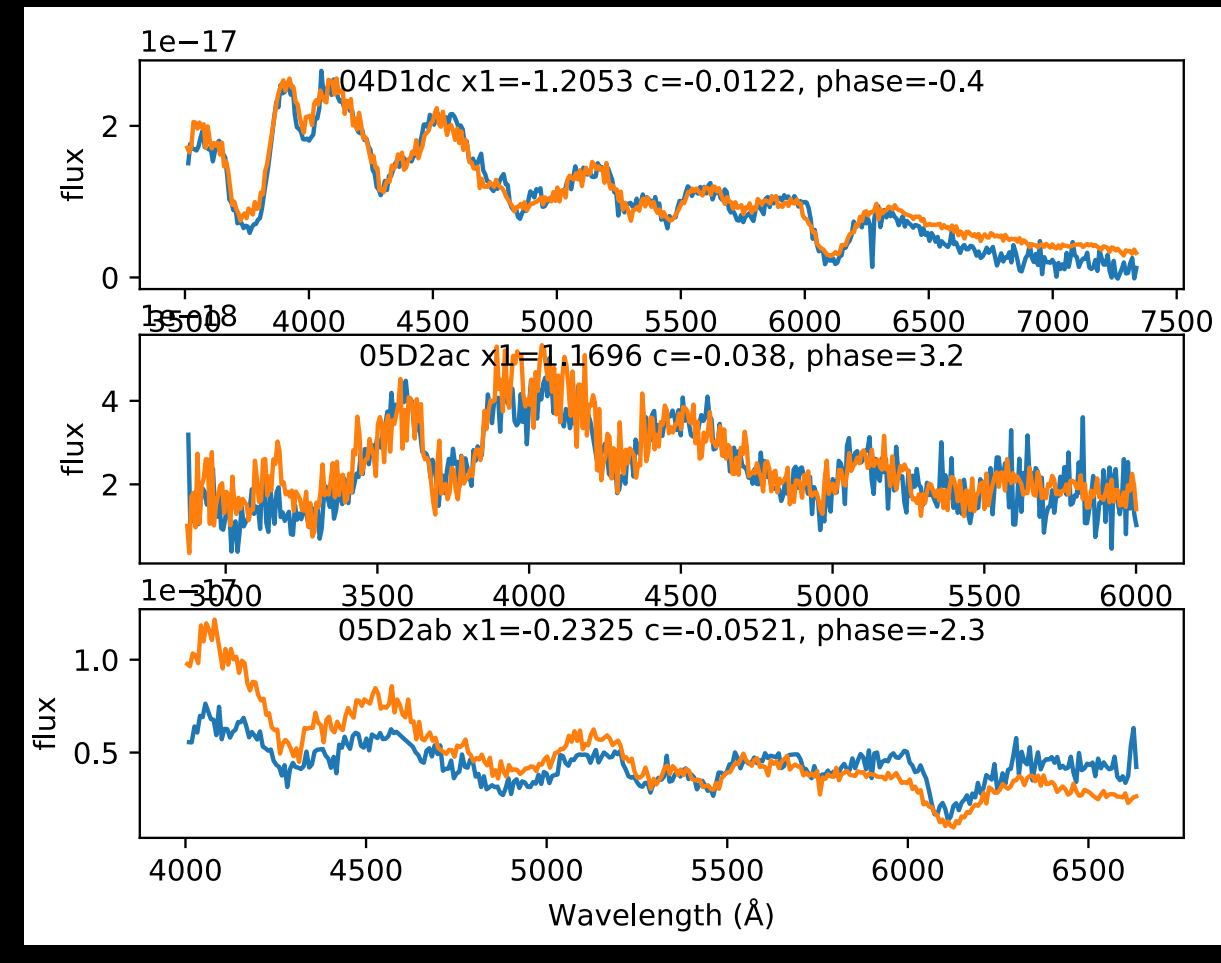

Plot from D.Jones

### Simulating Spectra: Host (and reformat option for Marz redshift utility)

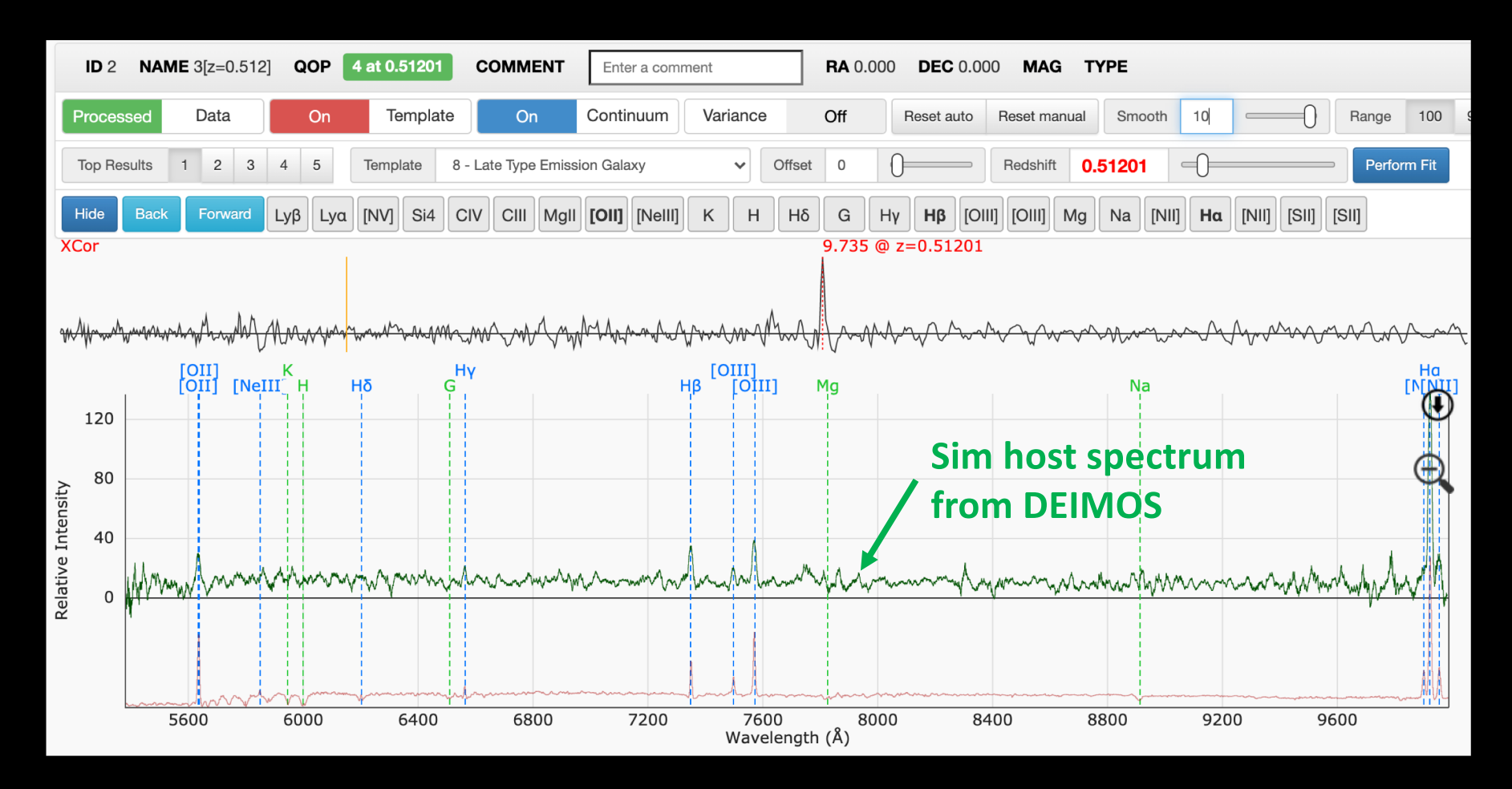

- Spectrograph Sim from S.Rodney
- [http://samreay.github.io/Ma](http://samreay.github.io/Marz)rz (by S.Hinton)

### SIM CPU Proc-Time

U Chicago Research Computing Center: Sep 2018 for PLAsTiCC

- 117 million light curves generated in 8 hr on 40 cores  $\rightarrow$  100/sec
- 3.5 million written to data file  $\rightarrow$  3/sec

 $ee$ d

## No API for Simulation

- However, without re-compiling can add + new survey, filters, Cadence, HOSTLIB, calibration info
	- + new SED templates
- Supernova Standardization Team (SST) has added ``Build Your Own SED'' model (BYOSED) in python, with C calling python.
- SST Goal: arbitrary complexity in sim data to test SALT2 training.

## Analysis and Light Curve Fitting

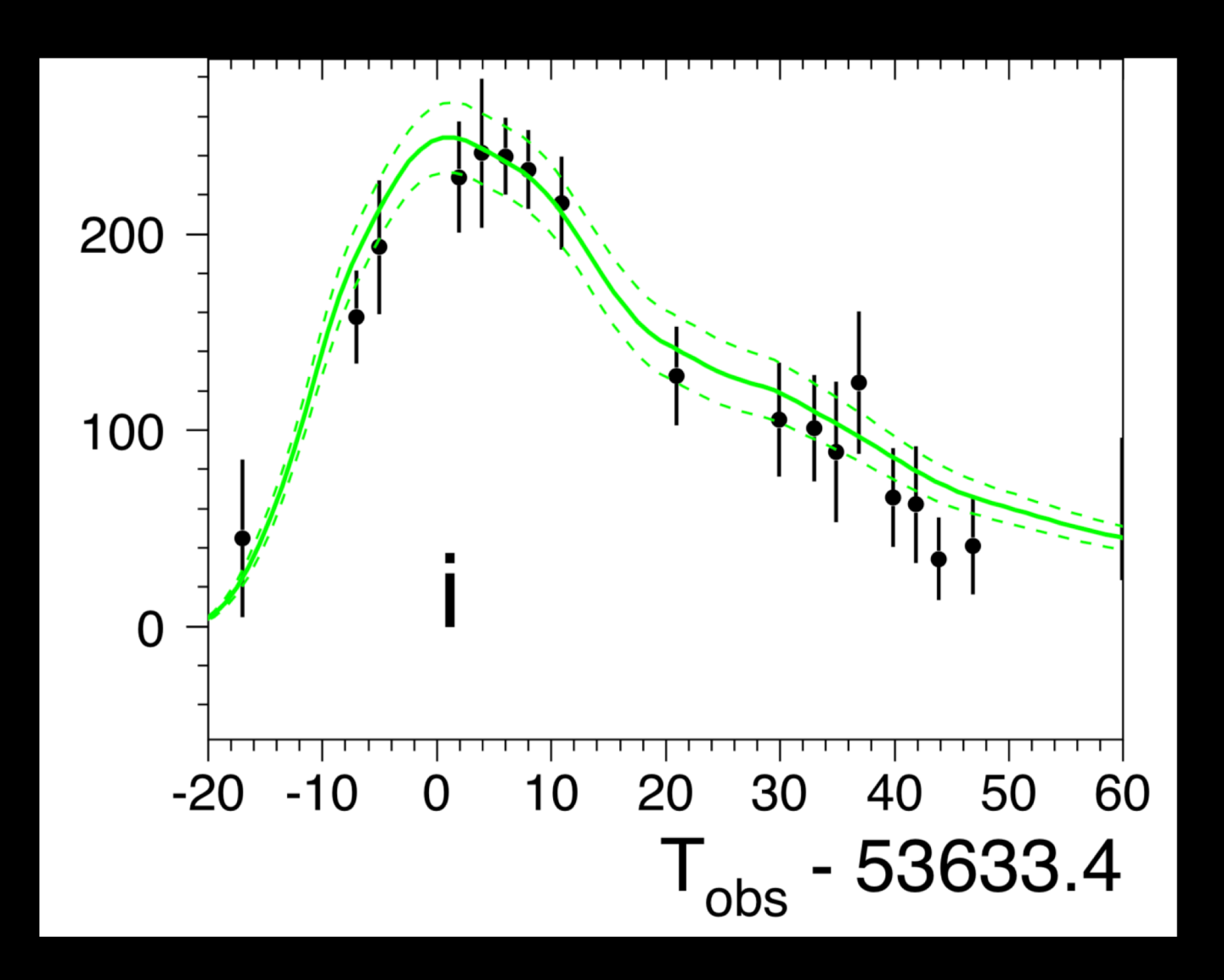

## Architecture for Analysis

#### **SNANA program**

- read data or sim
- Apply cuts
- Create table, LCPLOT file

## Interface for Analysis

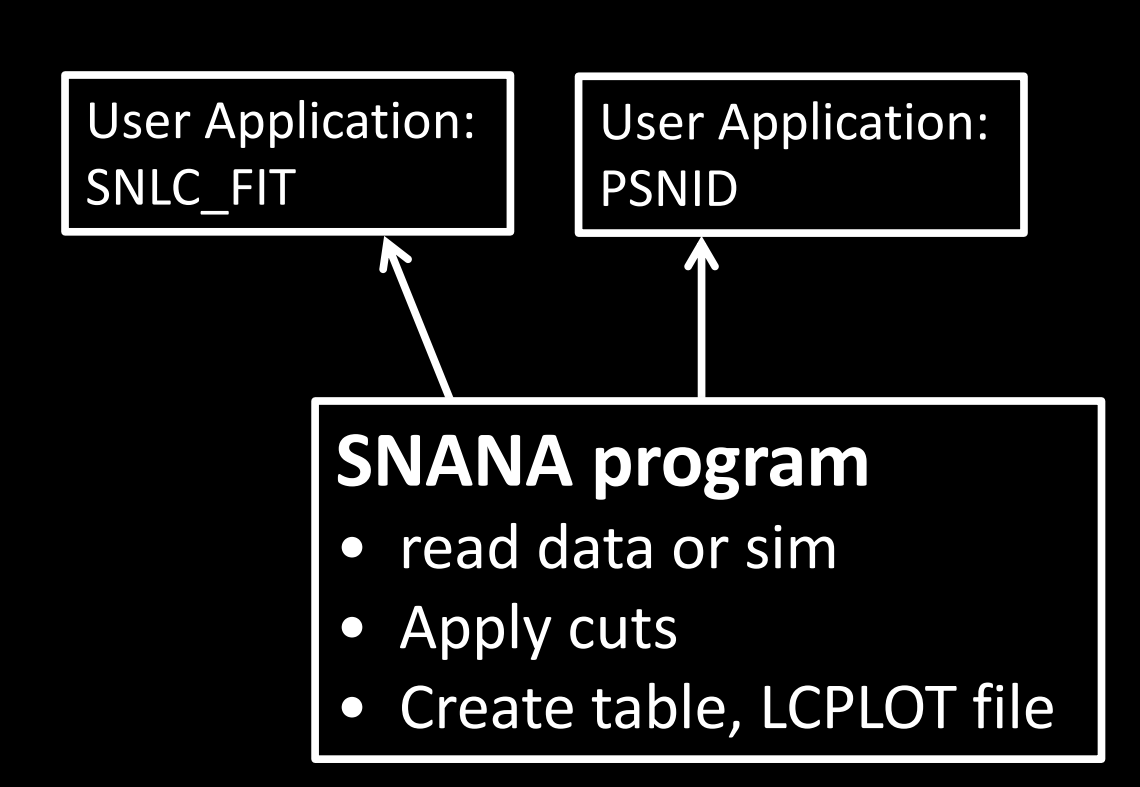

### Interface for Analysis

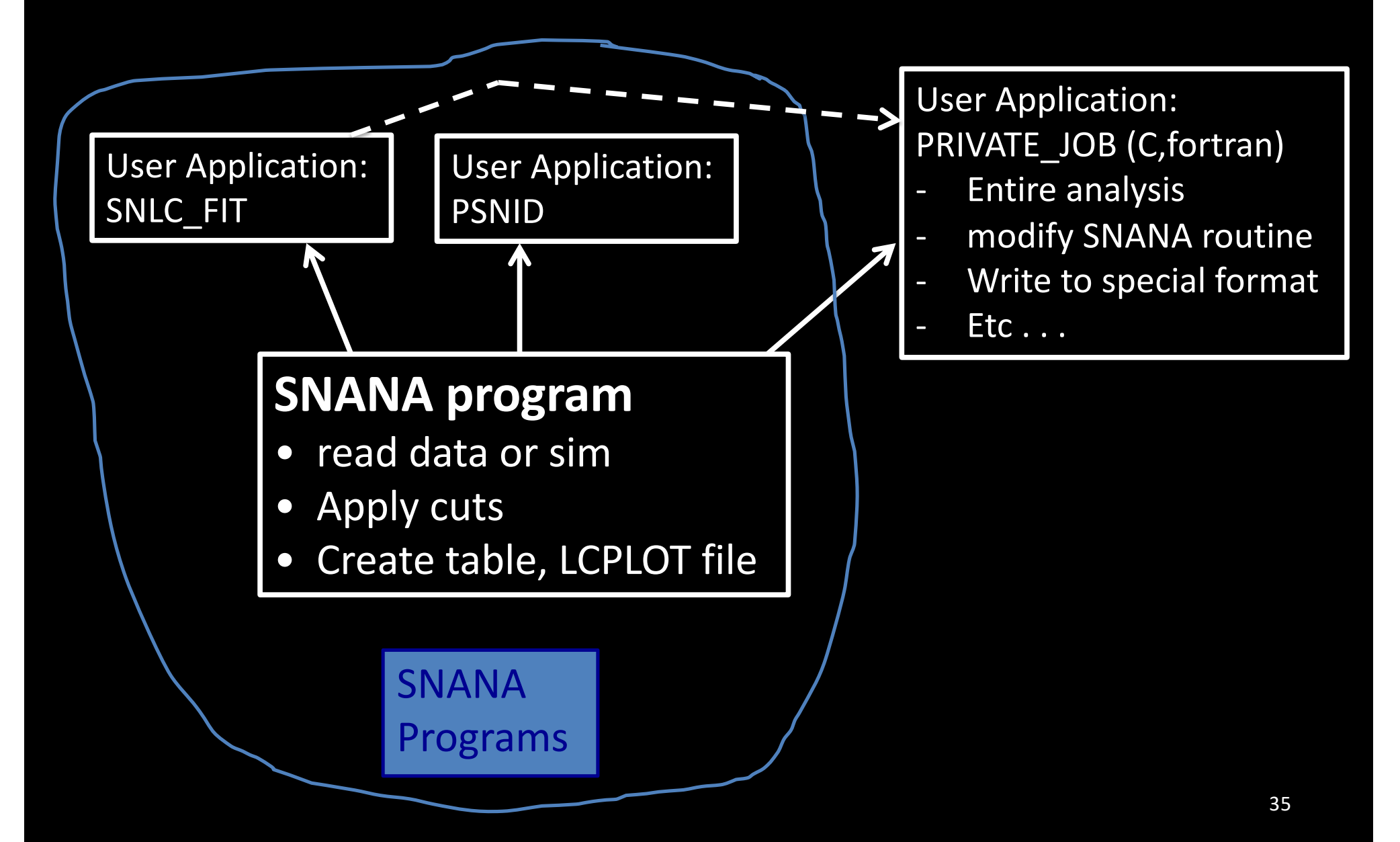

#### Interface for Analysis

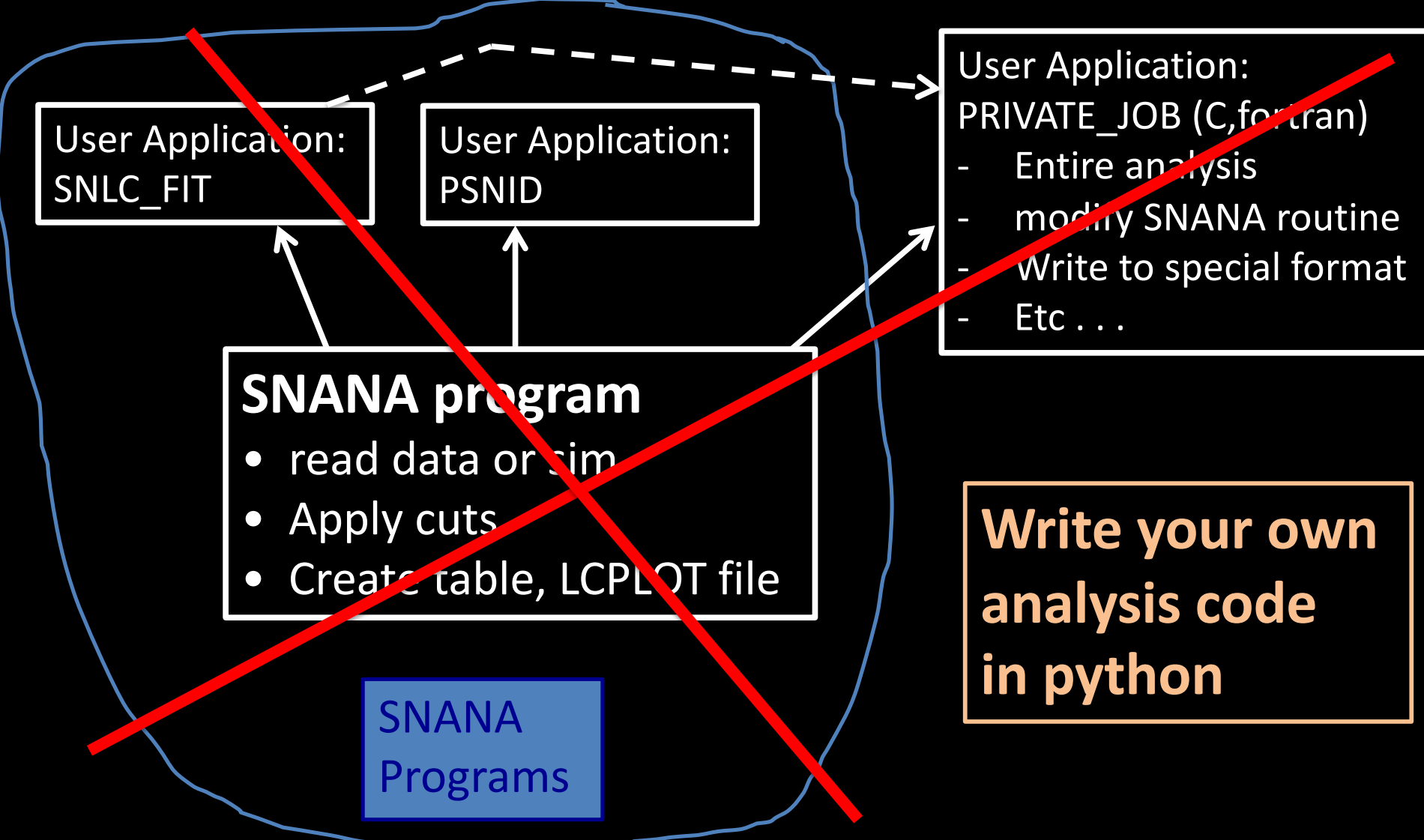

## Misc Analysis Options

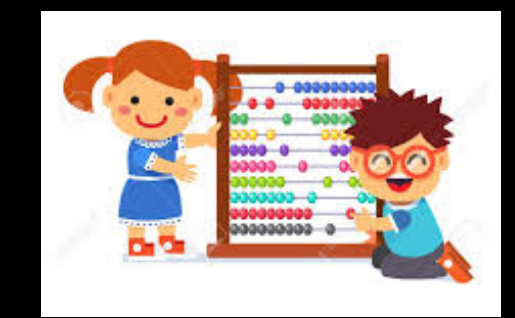

- CUTWIN" options to apply selection requirements
- Systematic variations (e.g., calibration, MW-extinct, bands..)
- Override data variables with supplement file (e.g., try out different pec. velocities)
- Apply fluxErr map to scale uncertainties

## BEAMS with Bias Correction (BBC)

#### SALT2 fit params from:

- Real data
- Simulated data (Ia)
- Simulated data (CC)

BBC fit program

z-binned Hubble diagram corrected for bias from selection and CC contam.

## BEAMS with Bias Correction (BBC)

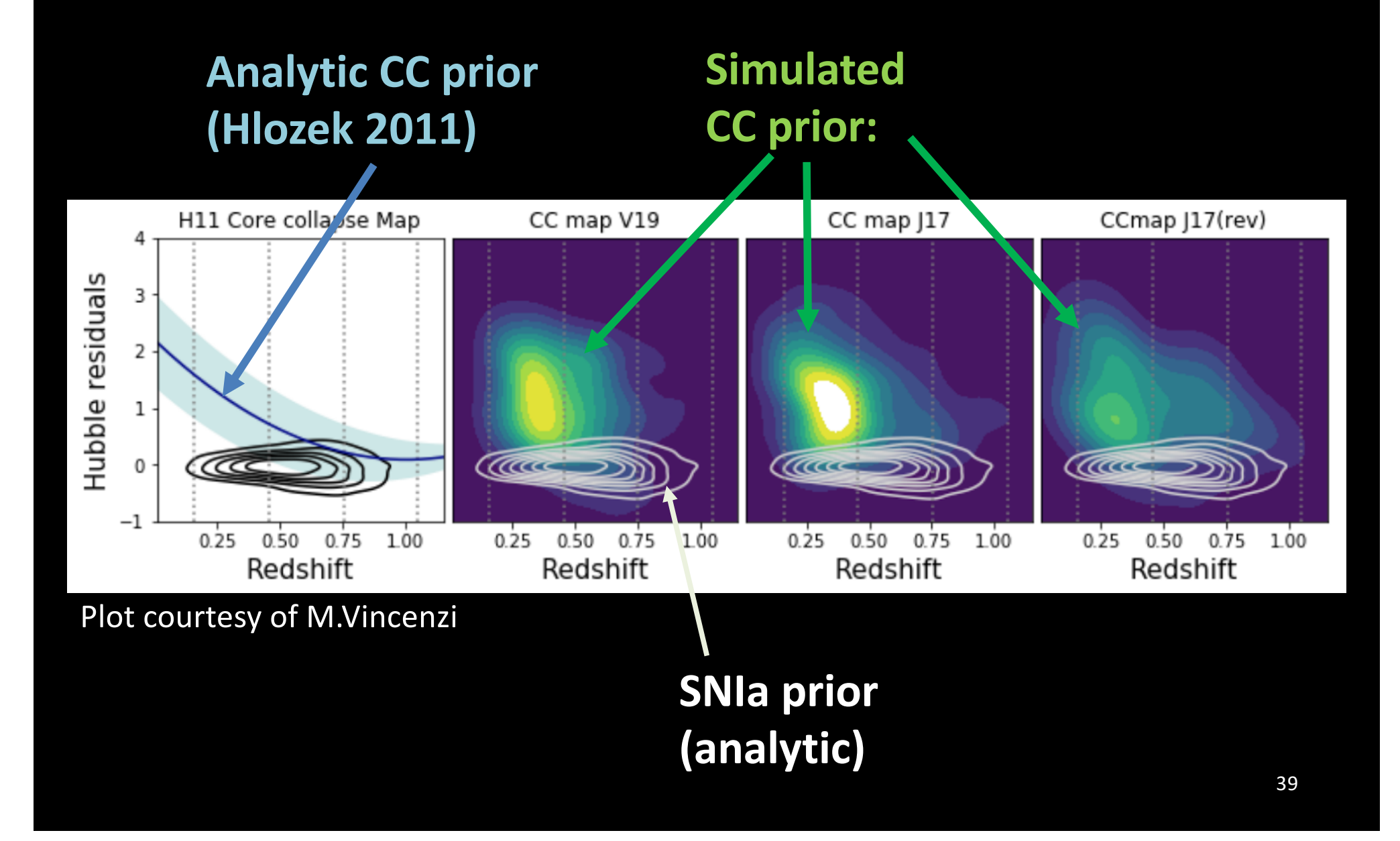

#### **BBC Output**

(input to Cosmology fit)

#### Pantheon Sample (Scolnic 2018)

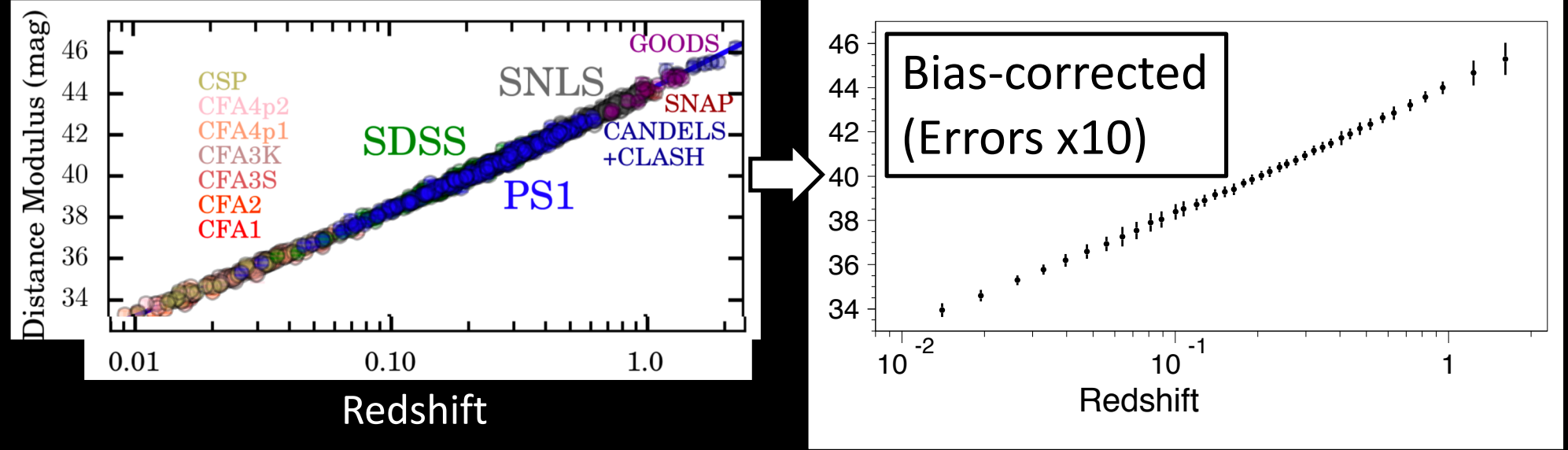

- Precision analyses require many iterations of analysis, each with a small variation in parameters or method.
- SNANA has tools to implement multi-iteration analyses using multi-core platforms.

(e.g., Fermilab, NERSC, Argonne, Midway, Folio . . . )

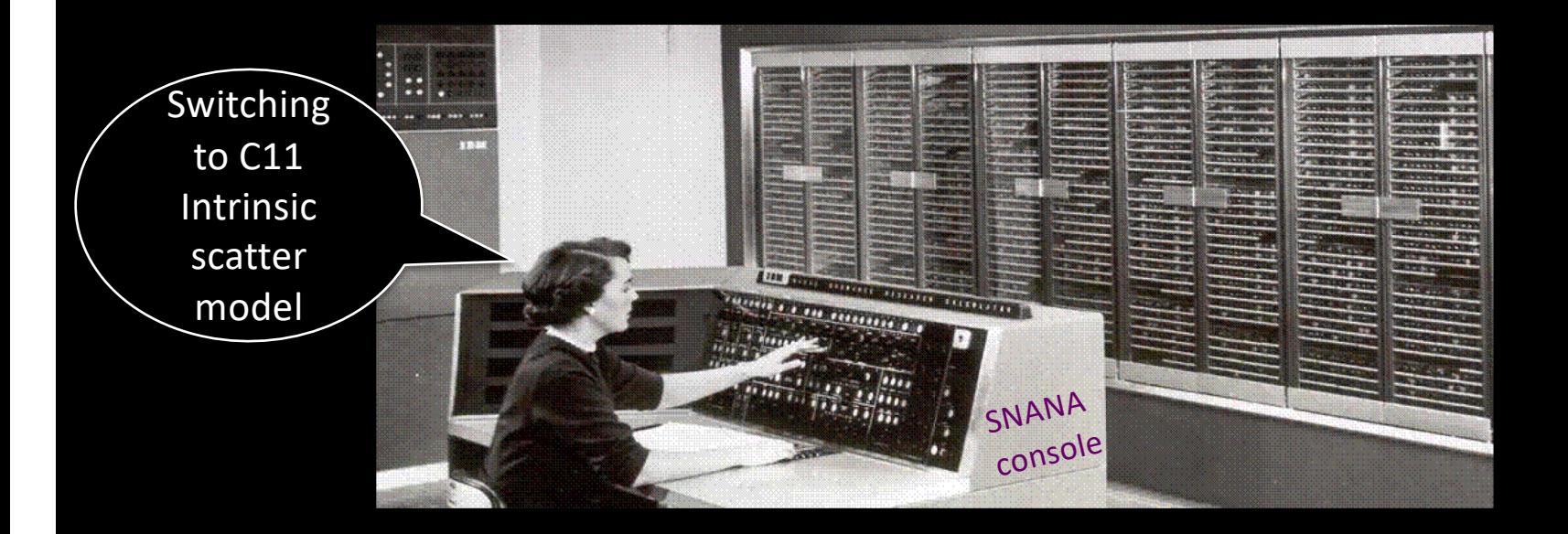

- Sim & Analysis codes read input instructions from a text file.
- Specify variations with **command-line overrides** to avoid more input files.
- SNANA Scripts use **command-line override**  feature to launch multiple jobs in batch system.

**sim\_SNmix.pl** Launch multiple SIM(Ia+CC) jobs

**split\_and\_fit.pl**

Launch multiple lightcurve fit jobs **SALT2mu\_fit.pl** Launch multiple BBC fit jobs

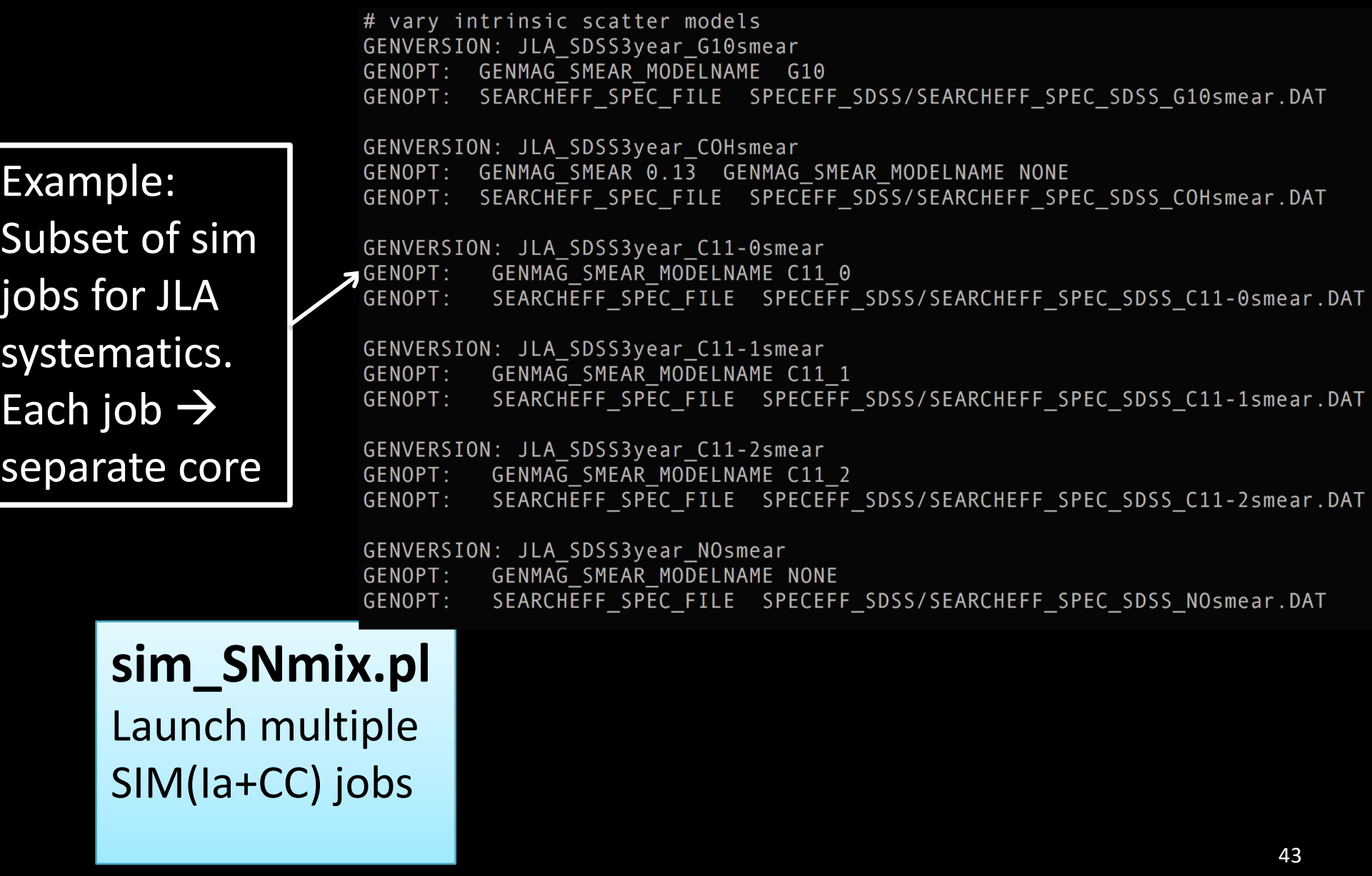

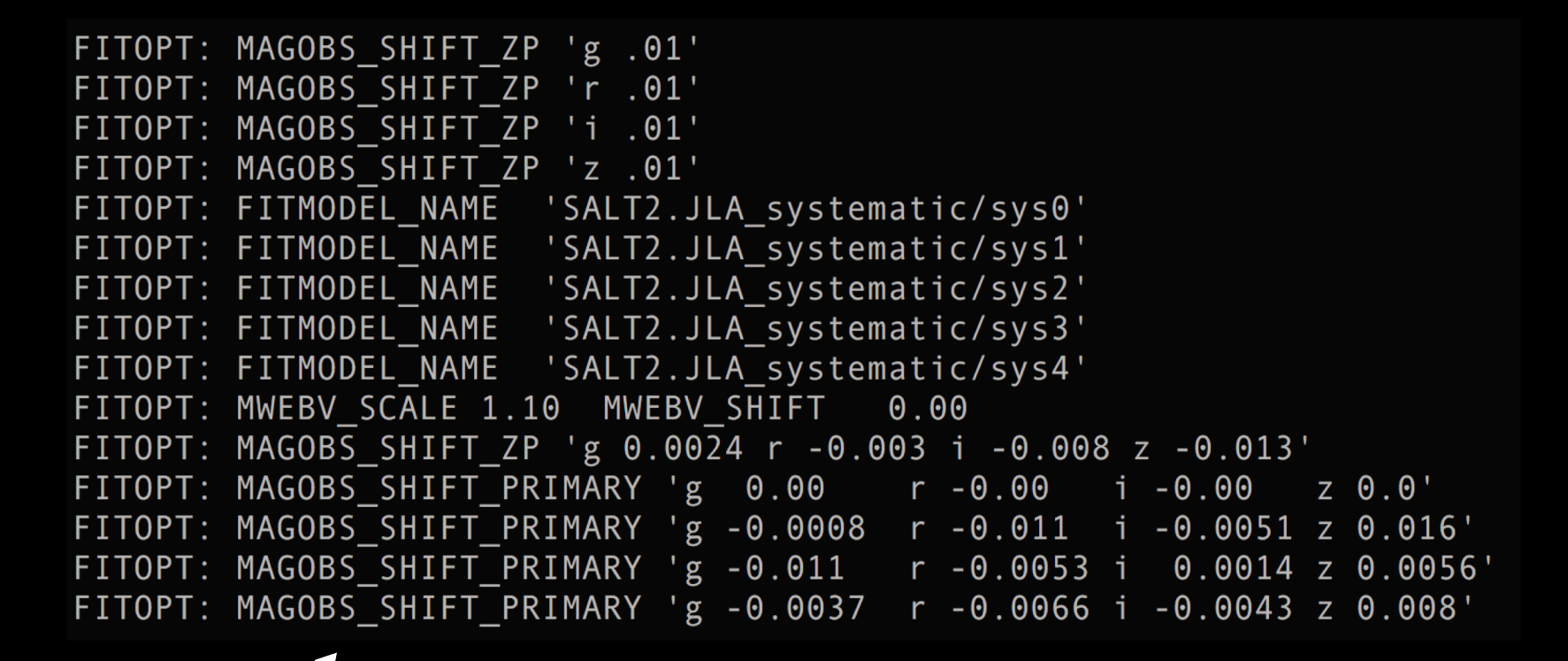

Example: Subset of fit jobs for PS1 systematics

**split\_and\_fit.pl** Launch multiple lightcurve fit jobs

# define Light curve fit output from split\_and\_fit INPDIR+: \$DES ROOT/analysis/DES LCFITS INPDIR+: \$DES ROOT/analysis/LOWZ LCFITS INPDIR+: \$DES\_ROOT/analysis/FOUND\_LCFITS

# define BBC variations MUOPT: simfile\_biascor=DES\_variant1.FITRES, LOWZ\_variant1.FITRES MUOPT: simfile\_biascor=DES\_variant2.FITRES, LOWZ\_variant2.FITRES MUOPT: nbin logmass=2 nzbin=16 MUOPT: CUTWIN x1 -2 2  $etc.$ ...

#### **SALT2mu\_fit.pl** Launch multiple BBC fit jobs

### Systematics Summary

- Systematics are expressed via
	- GENOPTs (sim biasCor variations)
	- FITOPTs (LC fit variations)
	- MUOPTs (BBC variations)

• Creating and testing these ~100 variations is a major part of SNIa-cosmology analysis.

Stat + Syst Covariance Matrix (createCov.py)

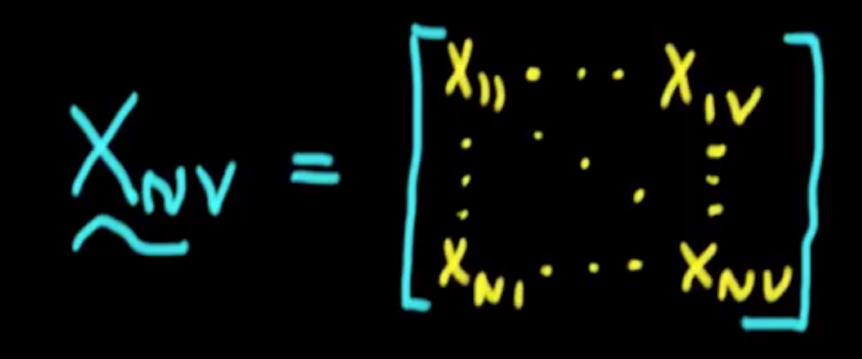

- After LC fit and BBC, create cov(stat+syst) for CosmoMC (cosmology fit program)
- Includes systematics from fit options (FITOPT) and BBC options (MUOPT)
- Allows arbitrary error-scaling for each systematic, or each class of systematic.
- Internal bookkeeping for ~100 systematics.

## SNANA Output

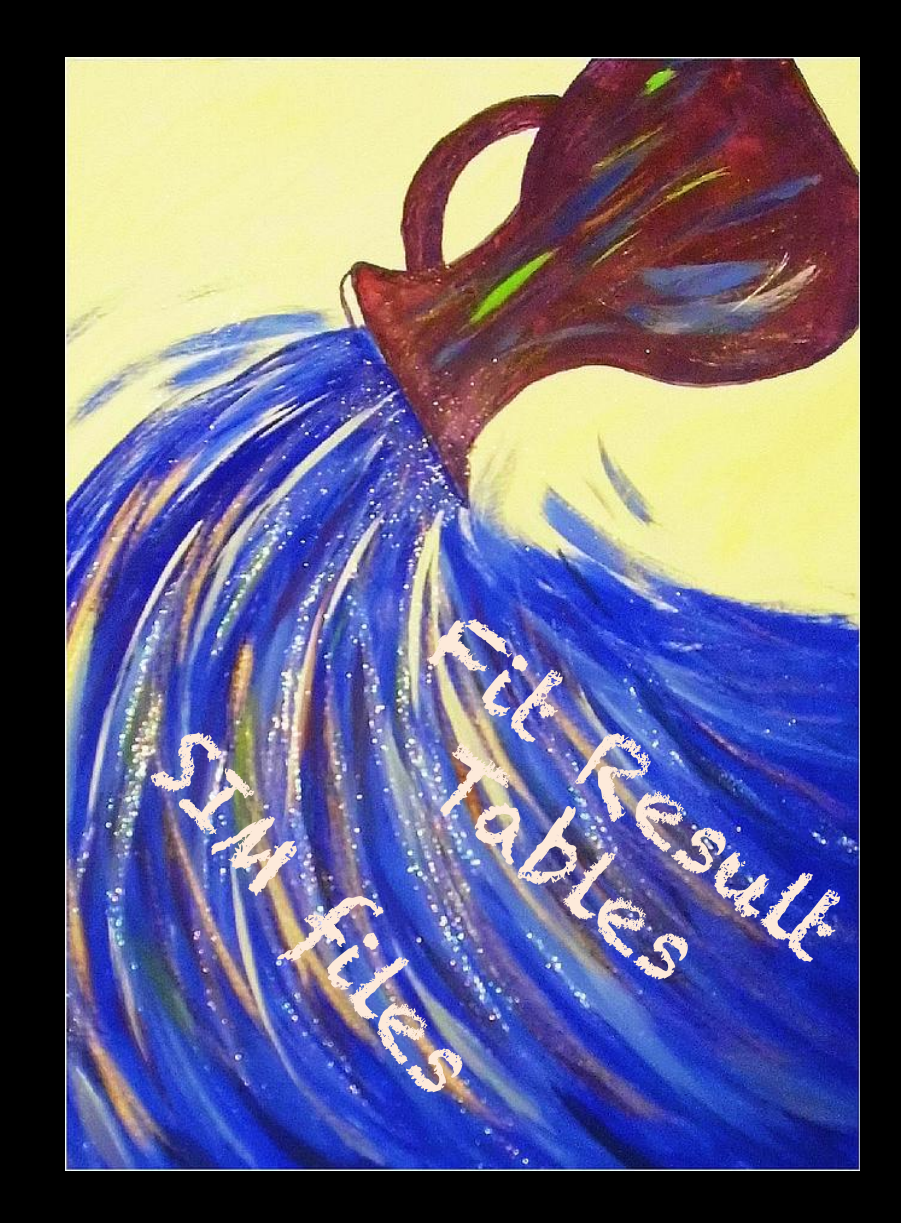

## SIMULATION Output

#### **Data Files**

- FITS format for large jobs or
- ASCII format for testing (1 file per SN) I said NEVER use

ascii format for large sim jobs !

**HIIIIIIIIII** 

# SIMULATION Output

#### **Data Files**

- FITS format for large jobs or
- ASCII format for testing (1 file per SN) Lisaid NEVER use

ascii format for

large sim jobs !

THUTHIL

#### **ASCII Summary File**

- 1 row per accepted SN or
- 1 row per generated SN (for efficiency)

## SIMULATION Output

Never Trust Simulation Output  $\rightarrow$ Always check data/MC distributions (redshift, fit params, SNR, etc . . .)

> Y'all don't have to worry none; I generated them simulations myself. Who took my beer ?

### Simulation Output vs. Data

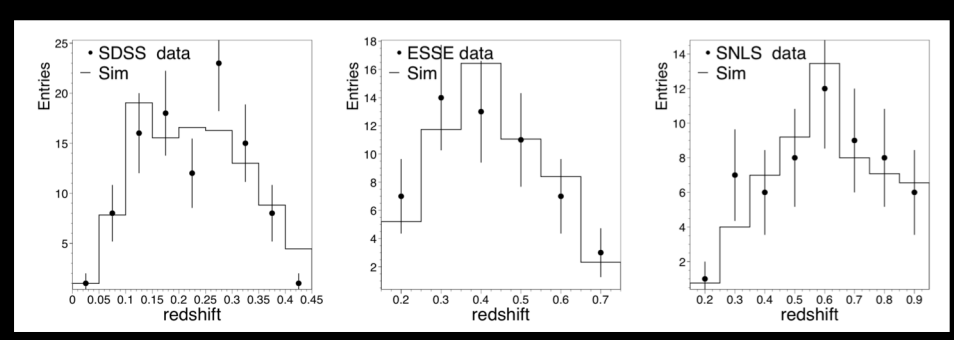

SDSS (Kessler et al 2009)

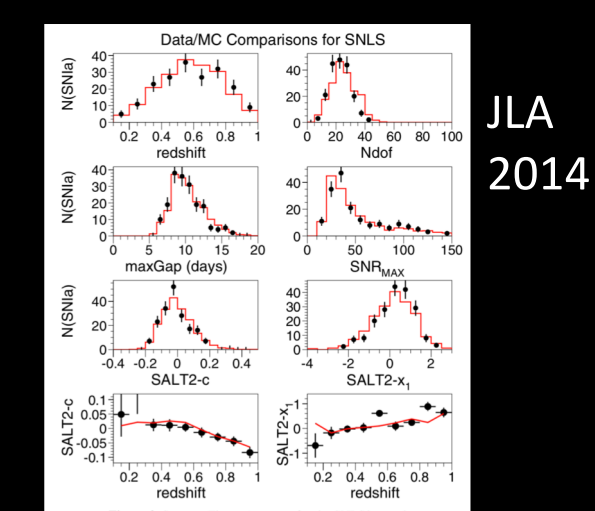

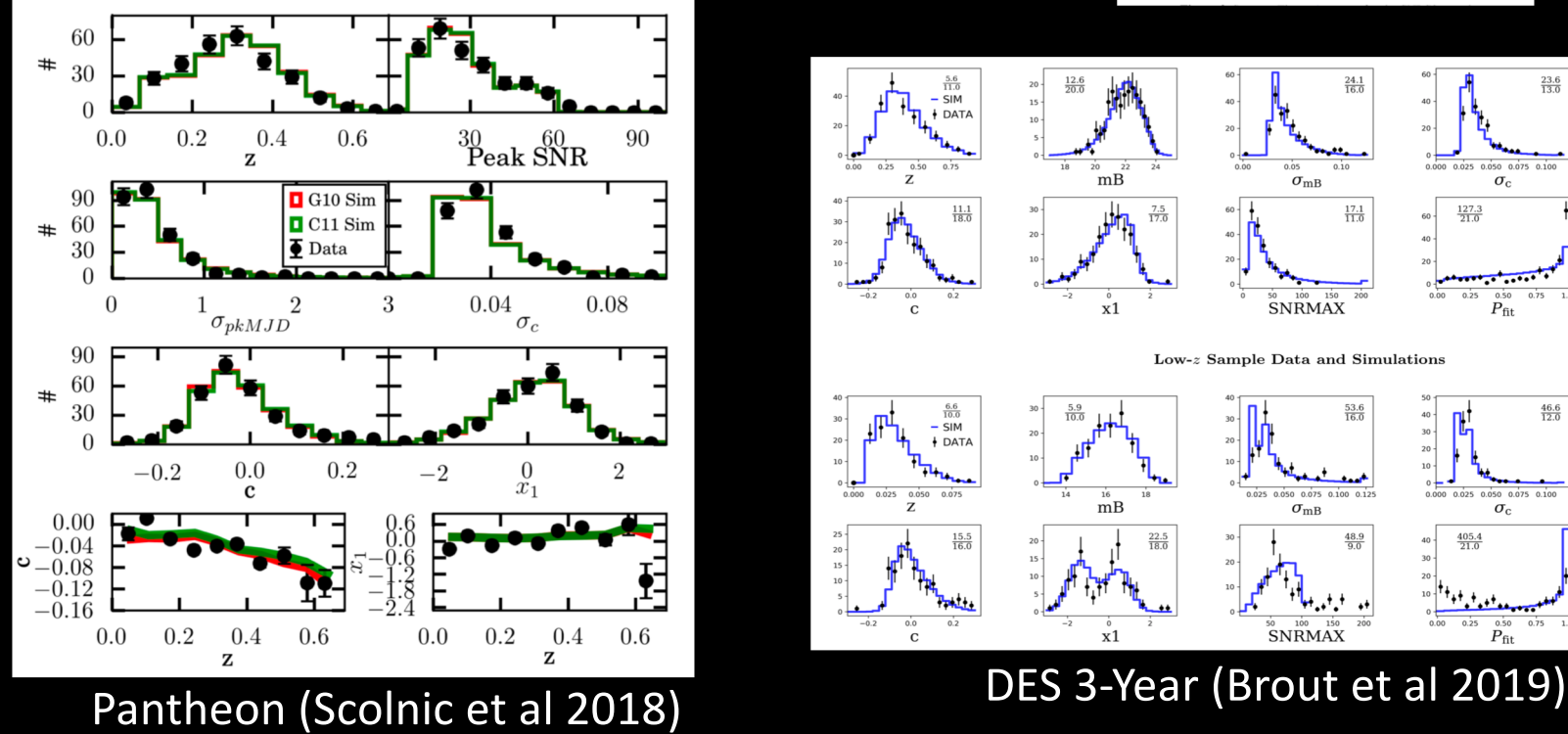

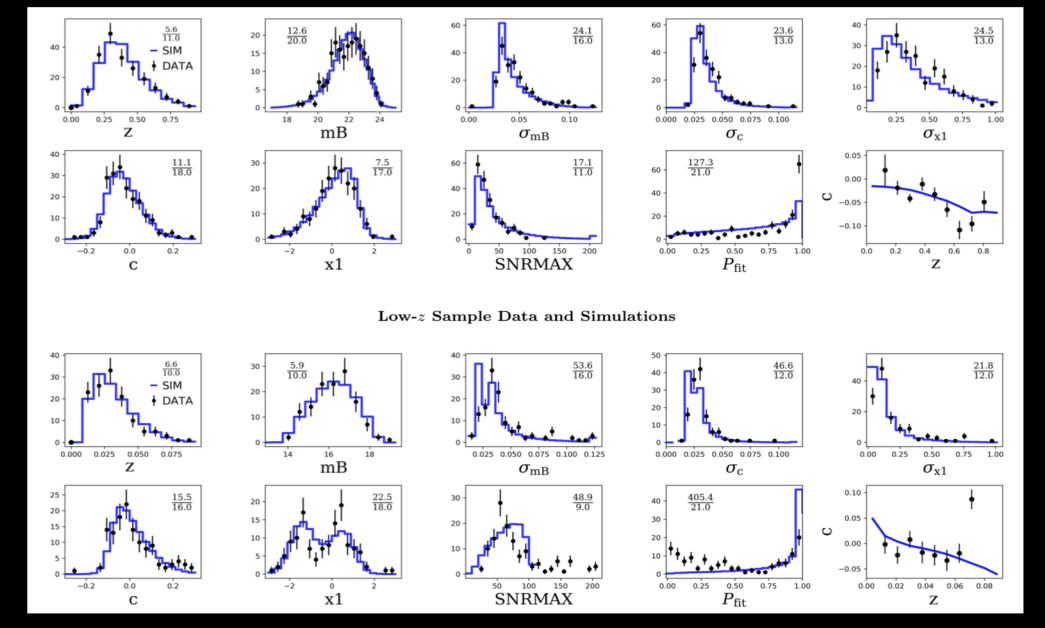

## Simulation Output vs. Data

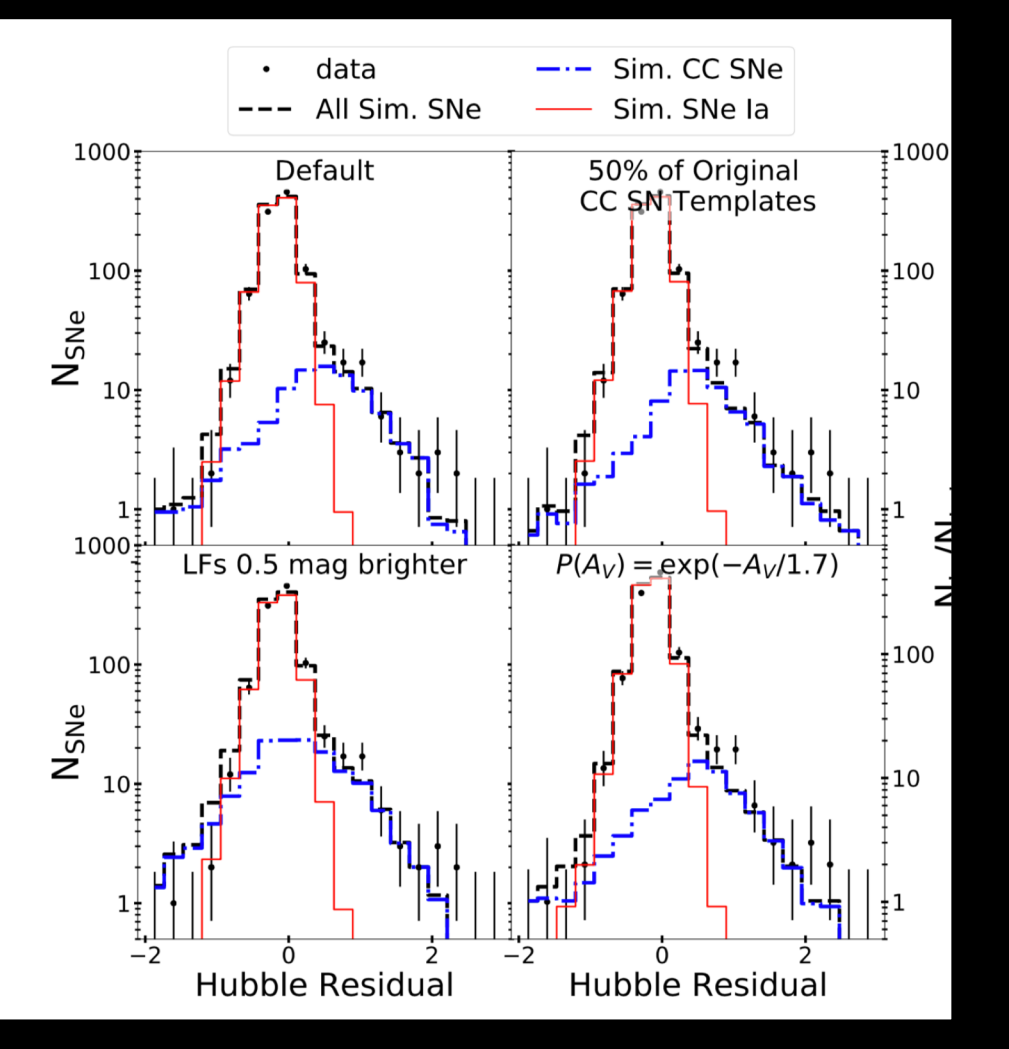

With *photometric-ID*, Sim(Ia+CC) should match observed HR

PS1 – Jones et al., 2018

## Analysis Output  $\rightarrow$  SNTABLEs

- SNANA table before fit (1 row per SN)
- FITRES table after cuts+fit (1 row per SN)
- LCPLOT table with light curve & best-fit curve

## Analysis Output  $\rightarrow$  SNTABLEs

- SNANA table before fit (1 row per SN)
- FITRES table after fit (1 row per SN)
- LCPLOT table with light curve & best-fit curve

#### Formats:

- TEXT (1 file per table)
- **HBOOK** (all tables  $\rightarrow$  1 file)
- ROOT (all tables  $\rightarrow$  1 file)
- Easier to install SNANA without HBOOK or ROOT (but will miss most output variables from analysis)
- New format can be added if interface routines are provided

## Analysis Output  $\rightarrow$  SNTABLEs

- SNANA table before fit (1 row per SN)
- FITRES table after fit (1 row per SN)
- ALL variables stored in **HBOOK** & **ROOT** format (compared to TEXT, more efficient to read & write)
- Subset stored in **TEXT** for input to cosmology fit
- Utility to append **TEXT** file (from HBOOK or ROOT)
- See "sntable dump" to view, dump, append tables
- Slowly moving away **TEXT** (except for debug)

# Putting it all Together in a Photometric-SNIa-Cosmology Analysis

#### **SNANA**

- Simulate SNIa biasCor
- Simulate SNCC training
- Light curve fitting (data+sim)
- Beams with Bias Corr (BBC)
- Create COV(stat+syst)

#### **Outside SNANA**

- **Classification**
- Cosmology fit

## Putting it all Together in a Photometric-SNIa-Cosmology Analysis

#### **SNANA**

- Simulate SNIa biasCor
- Simulate SNCC training
- Light curve fitting (data+sim)
- Beams with Bias Corr (BBC)
- Create COV(stat+syst)

#### **Outside SNANA**

- **Classification**
- Cosmology fit

**``Pippin'' glues it all together: <https://github.com/Samreay/Pippin>**

## Putting it all Together in a Photometric-SNIa-Cosmology Analysis

SNN: Moller and Boissiere, arXiv:1901.06384 SNIRF: Dai et al, arXiv:1701.05689 (more classifiers can be added)

**Outside SNANA Classification** Cosmology fit

CosmoMC: Lewis and Bridle, arXiv:astro-ph/0205436

**``Pippin'' glues it all together: <https://github.com/Samreay/Pippin>**

## Power of Pippin: Illustration with Simulated DES+LOWZ

#### Classifier x simCC(training) x simCC(BBC prior)

SNN trained on V19; CCprior map:V19 SNN trained on V19; CCprior map: [17] SNN trained on V19; CCprior map:H11 SNN trained on J17; CCprior map:V19 SNN trained on [17; CCprior map: [17] SNN trained on [17; CCprior map:H11 SNN trained on DESCC; CCprior map:V19 SNN trained on DESCC; CCprior map: [17] SNN trained on DESCC; CCprior map:H11 Perfect Classifier; CCprior map:V19 Perfect Classifier; CCprior map: [17 Perfect Classifier; CCprior map:H11

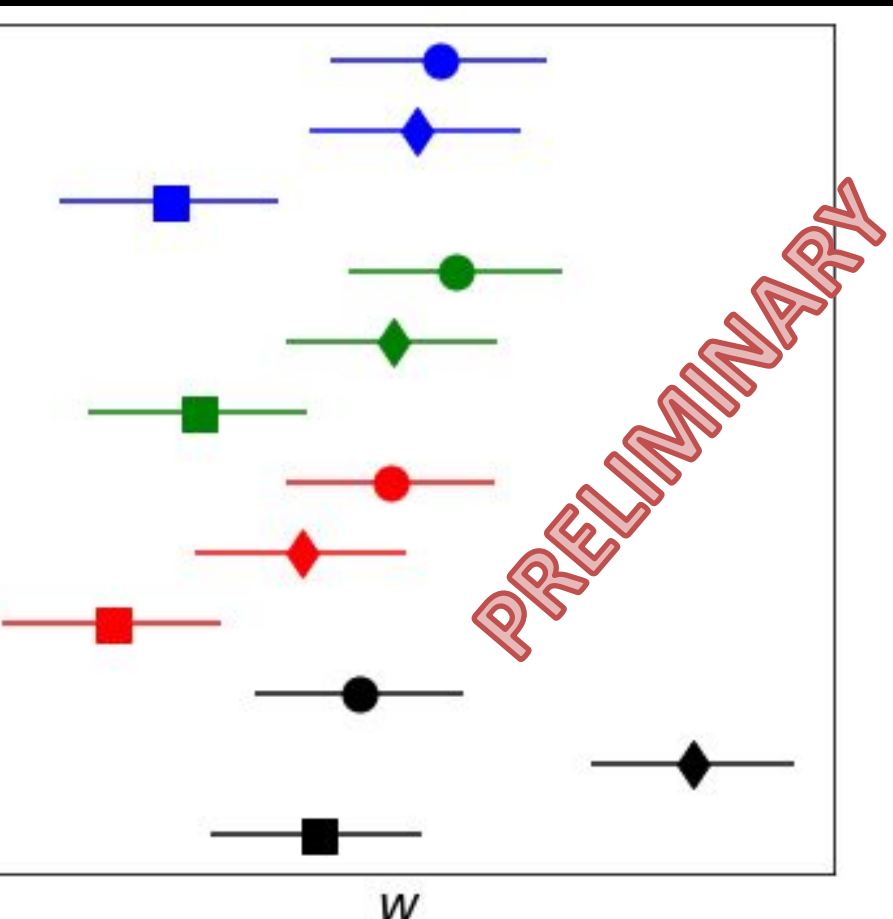

### SNANA Documentation

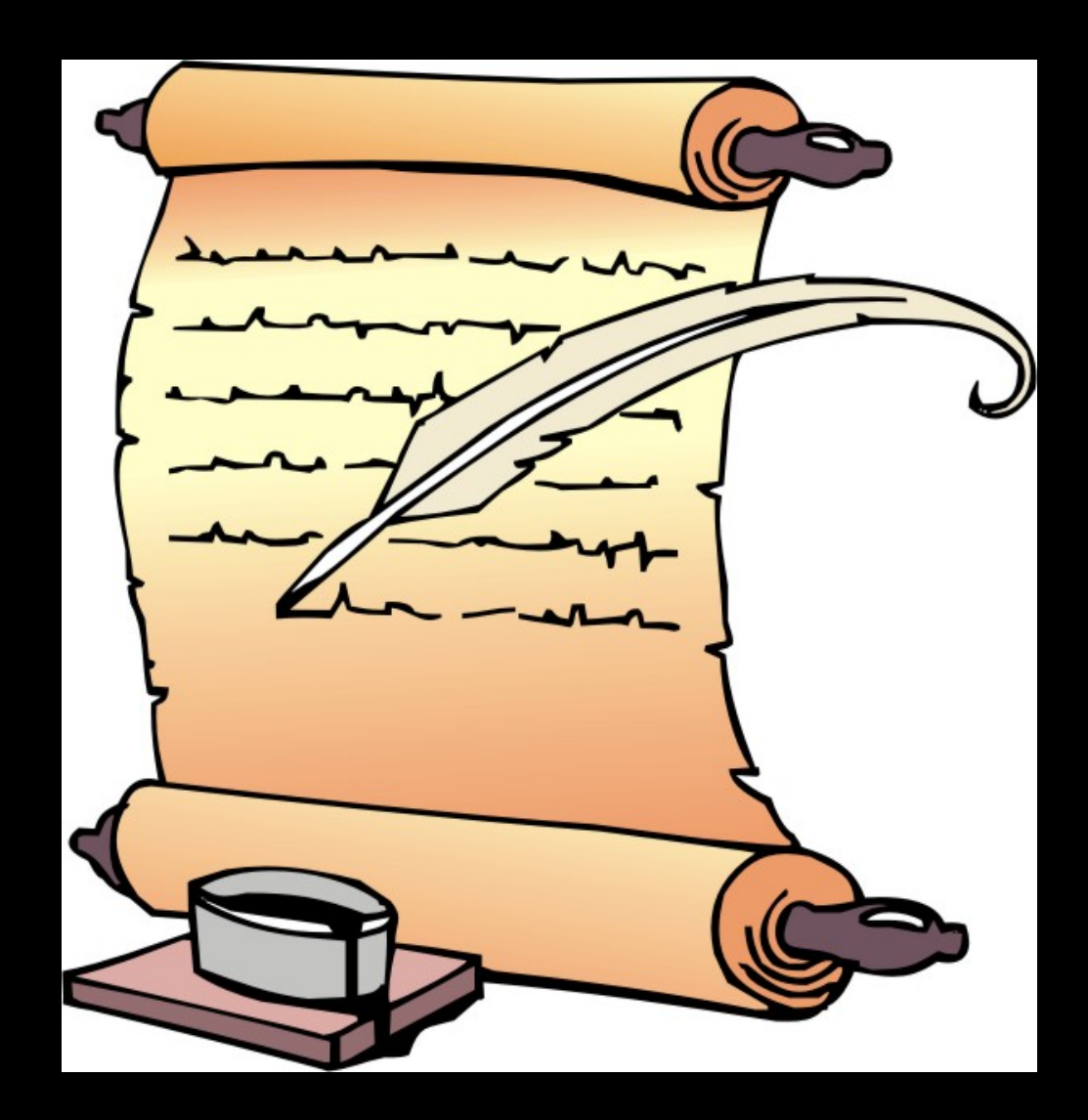

#### SNANA Documentation

• Learning SNANA is like learning to fly a plane; forget the manual, you need experienced person in the cockpit with you.

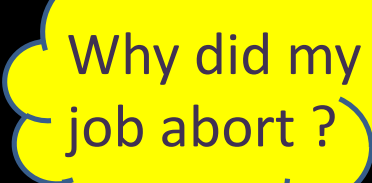

Z000<br>CODETEST\_SALT2\_SDSS\_TEXT\_XXX

TMCLUDE SSNANA TESTS/inputs/STMGEN INCLUDE SALT2.input \$SNDATA\_ROOT/simlib/SDSS/SDSS2005\_ugriz.SIMLIB

A\_ROOT/kcor/SDSS/SDSS\_Doi2010/kcor\_SDSS\_Bessell90\_BD17.fits

\_LOGIC\_FILE: \$SNDATA\_ROOT/models/searcheff/SEARCHEFF\_PIPELINE<br>\_EFF\_FILE: \$SNDATA\_ROOT/models/searcheff/SEARCHEFF\_PIPELINE\_<br>\_: \$SNDATA\_ROOT/models/searcheff/SEARCHEFF\_SPEC\_5DS5\_DAT<br>\_E: \$SNDATA\_ROOT/models/searcheff/SEARCHEF

# rest epoch relative to peak (days)

stat smearing of signal, sky, etc

POWERLAW 2.6E-5 1.5 # SN rate ~  $(1+z)^{2}$ .5

! 2=terse/text 32=FITS 1=verbose

CID GENTYPE SNTYPE GENZ DLMAG S2x1 S2

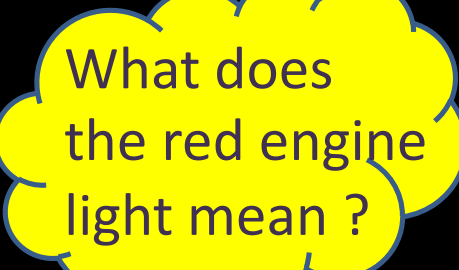

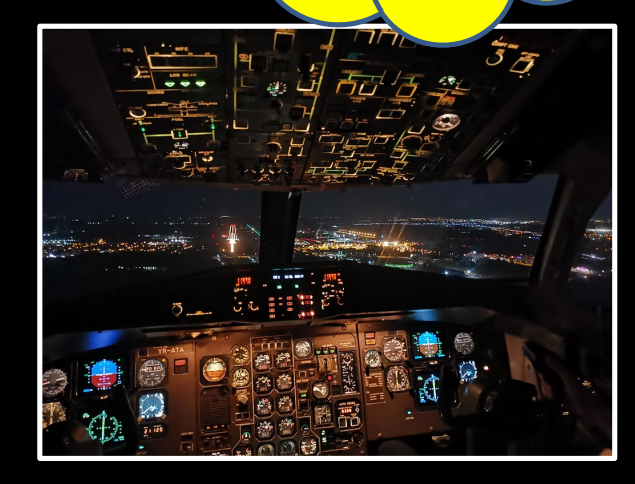

## Manual

- 180 page manual with no interface except 'preview'
- Reading manual not so helpful, but recommend skimming table-of-contents

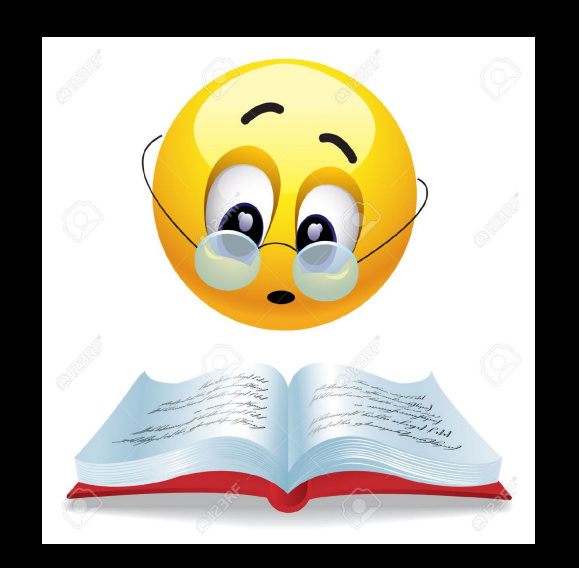

## For Beginners and Profs looking for Homework Problems

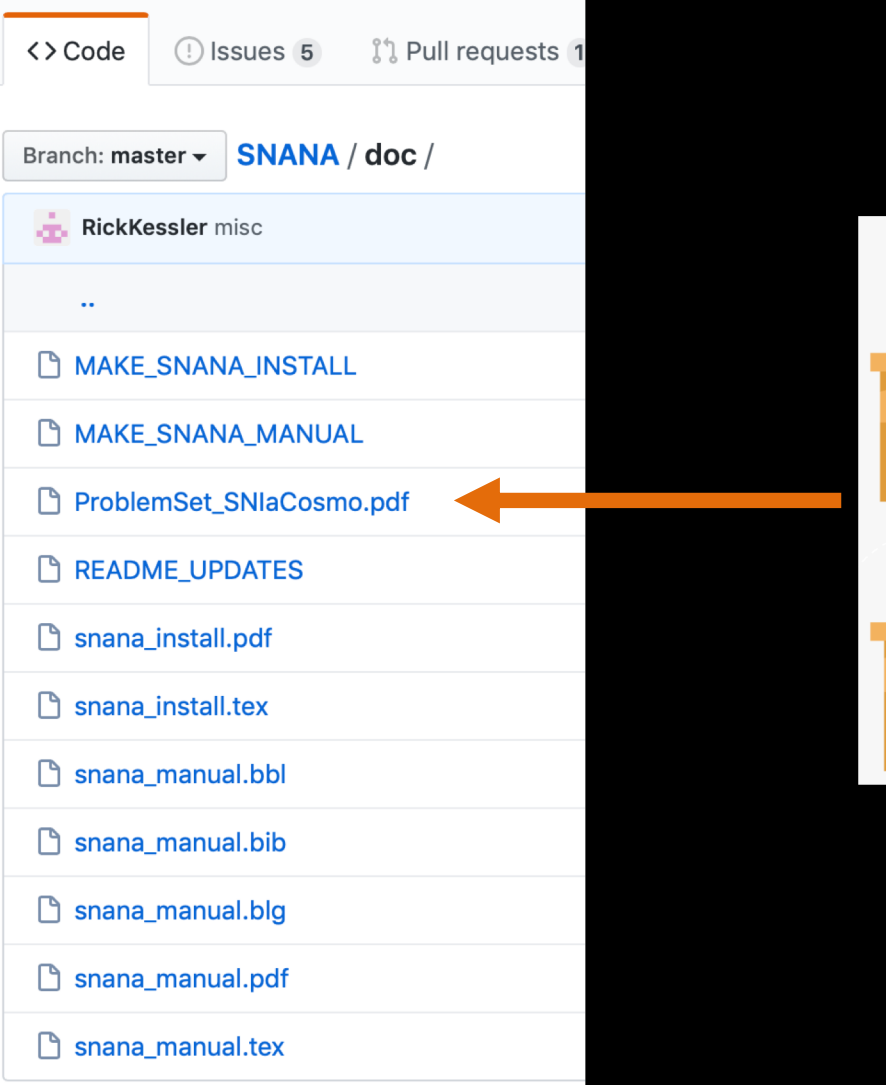

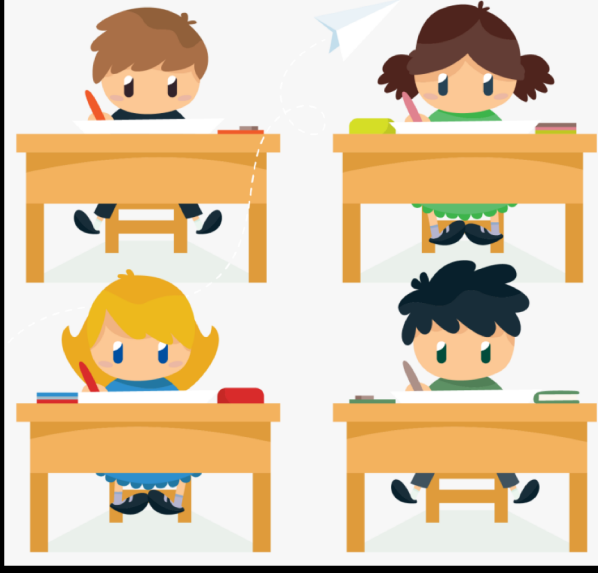

## Tracking Changes

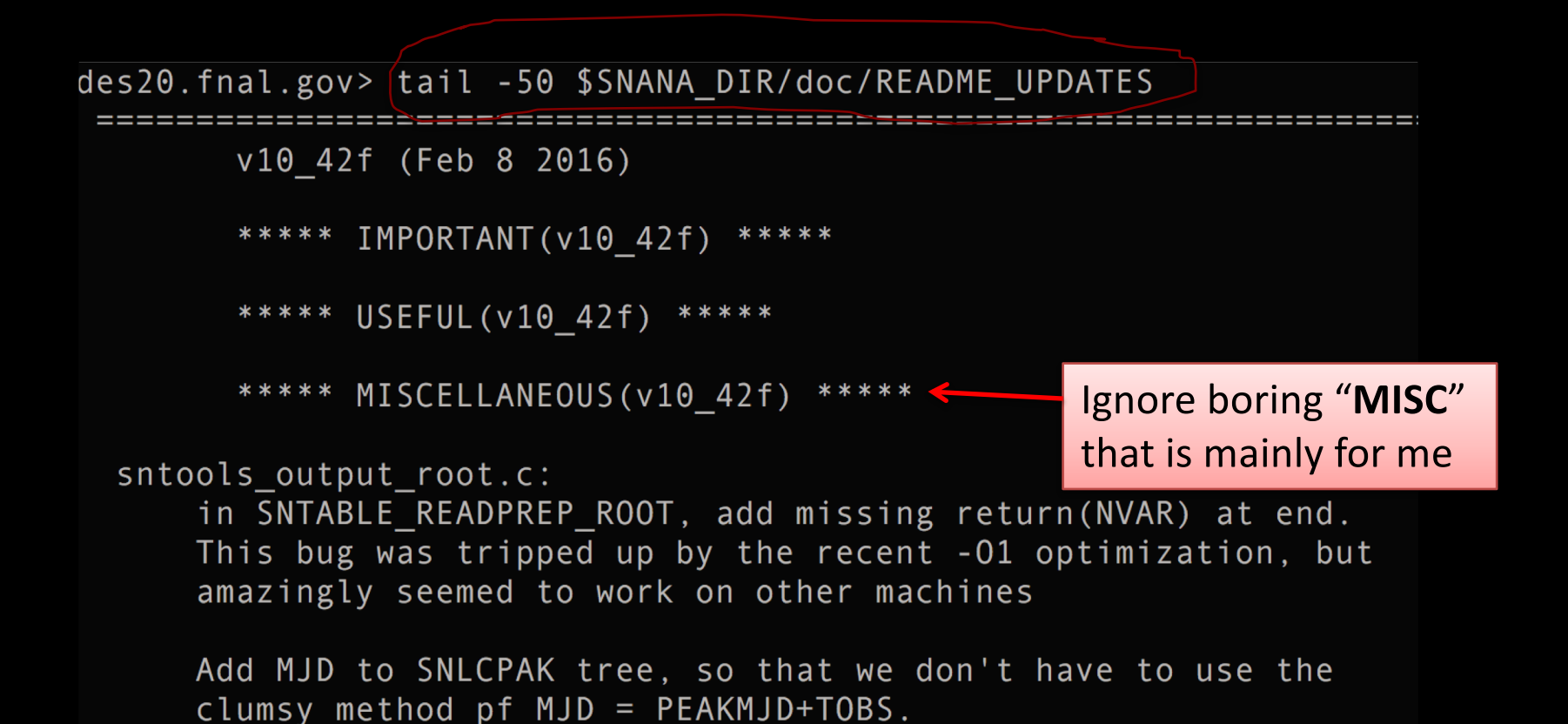

65

## Tracking Changes

v10 42g (Feb 19 2016)

\*\*\*\*\* IMPORTANT(v10 42g) \*\*\*\*\*

SALT2mu.c : major refactor and update to implement BEAMS-like fit using simulation to define the CC prior. See new inputs: simfile ccprior and varname pla

You should read **IMPORTANT** & **USEFUL** updates

\*\*\*\*\* USEFUL(v10\_42g) \*\*\*\*\* <

New plotting function \$SNANA DIR/util/ovdatamc.py (by D.Jones) operates on ascii FITRES files from data and sim. Overlays simulation separately for SNIa and SNCC.

snana.car: new SNLCINP namelist SIMLIB OUT = 'bla.simlib' will create simlib file from data.

\*\*\*\*\* MISCELLANEOUS(v10 42g) \*\*\*\*\*

snlc\_sim.c, sntools\_host.c: New sim-input key HOSTLIB GALID PRIORITY: 0 500000 to give priority to GALID range.

Fix minor bug in gen\_AV() [found by D.Jones]

split\_and\_fit.pl : new key SALT2mu\_SIMVERSION to pass simFile to SALT2mu program (for bias cor and CCprior).

## Miscellaneous

- Report bugs ASAP as Github issue; don't just hack a private fix for yourself.
- 
- Report compilation warnings.
- Think about how you can contribute to SNANA.
- In papers, SNANA citation is not enough; *also cite source of models, template data, galaxy catalogs, etc*.

## Conclusion

#### From the SNANA Legal Team:

- **• SIDE EFFECTS** include, but are not limited to: confusion, frustration, watery eyes, headaches, weight loss, weight gain, systematics-limited results, incorrect results, denial of tenure.
- Do not drive or operate heavy machinery while using SNANA.